# **Lecture 20: Network Programming**

# CS213 – Intro to Computer Systems Branden Ghena – Winter 2022

Some slides borrowed from: Bryant and O'Hallaron (CMU) and Eleftherios Kosmas (UCSD)

Northwestern

#### Reminders

- SETI Lab is due on today!
	- Slip days / late policy can still be used if you don't finish tonight

- Details on final exam sometime this weekend
	- Not cumulative; focuses on second-half of class
	- 80-minute duration, just like midterm 1
	- I'll release a practice exam just like last time

### Today's Goals

• How do computers communicate?

• What choices does the Internet make about how to communicate?

• What system calls can programs use to communicate with other computers?

# **Outline**

#### • **Computer Networks**

- **Topology**
- Inter-network communication
- The Internet
	- Protocol choices
- Sockets
	- System calls for communicating with other computers
- Web Servers

#### Computer networks

- A network is a connection of two or more computers
	- Definition includes hardware and software components
- Networks might serve a variety of regions
	- Local Area Network (LAN)
		- Connects computers in some small area
		- Home, building, campus
	- Wide Area Network (WAN)
		- Connects computers over distant areas
			- City, country, world
- Could be wired or wireless

How to connect: point-to-point networks

- How do we connect computers in a network?
	- This is a question of "network topology"
	- Simple option: just connect them directly
- Problem: what if I find a third computer?

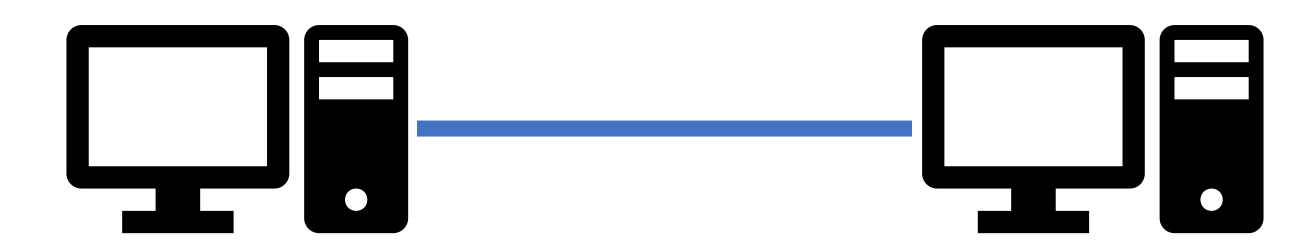

#### How to connect: bus networks

- Connect everything to one wire in parallel
	- Actually a "multidrop bus"
	- Scales pretty well to many computers
- Problem: which computer gets to transmit when?
	- Simultaneous transmissions conflict

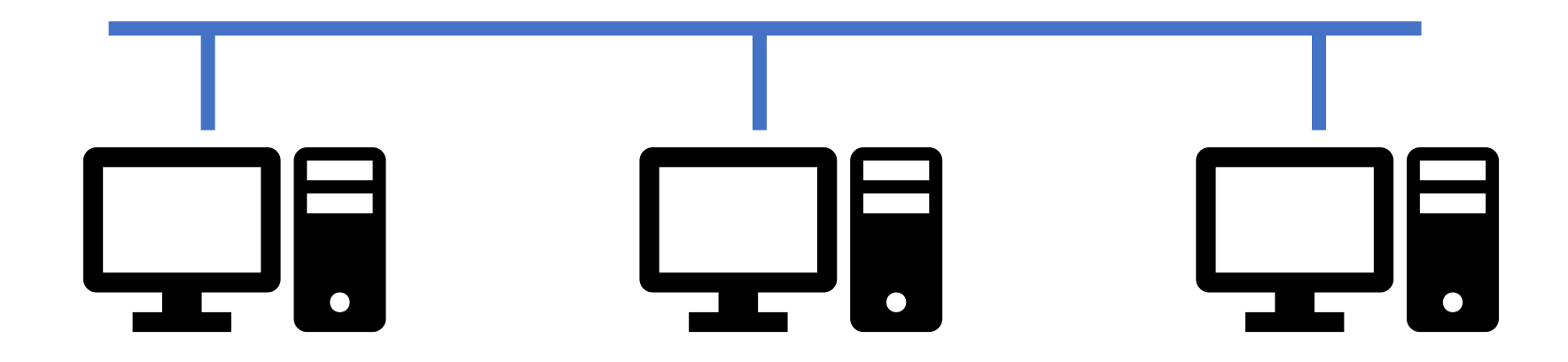

#### How to connect: ring networks

- Connect everything with point-to-point connections
	- Connect the last computer back to the first computer
- Problem: what if a computer stops sending?

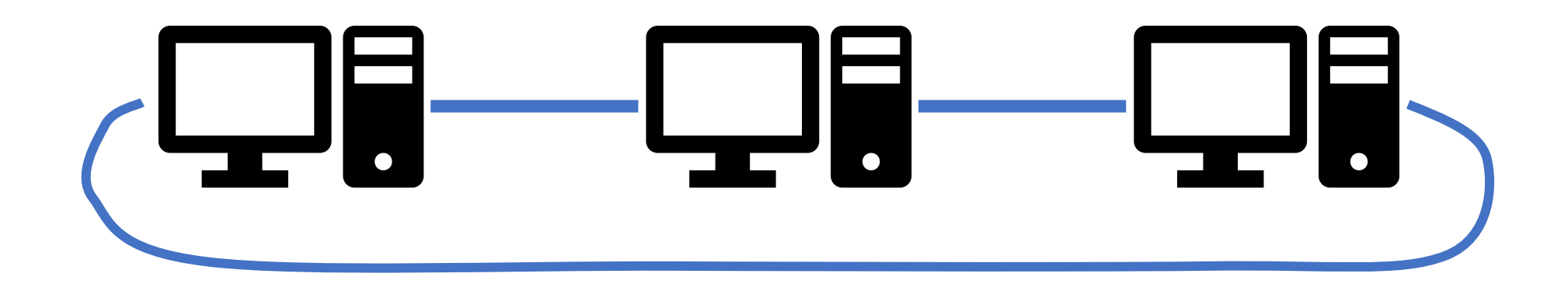

#### How to connect: star networks

- Connect to a hub with point-to-point connections
	- Hub connects all computers
	- Hub is a simple computer with one job: transfer communications between computers
		- Hopefully more reliable than any of the computers

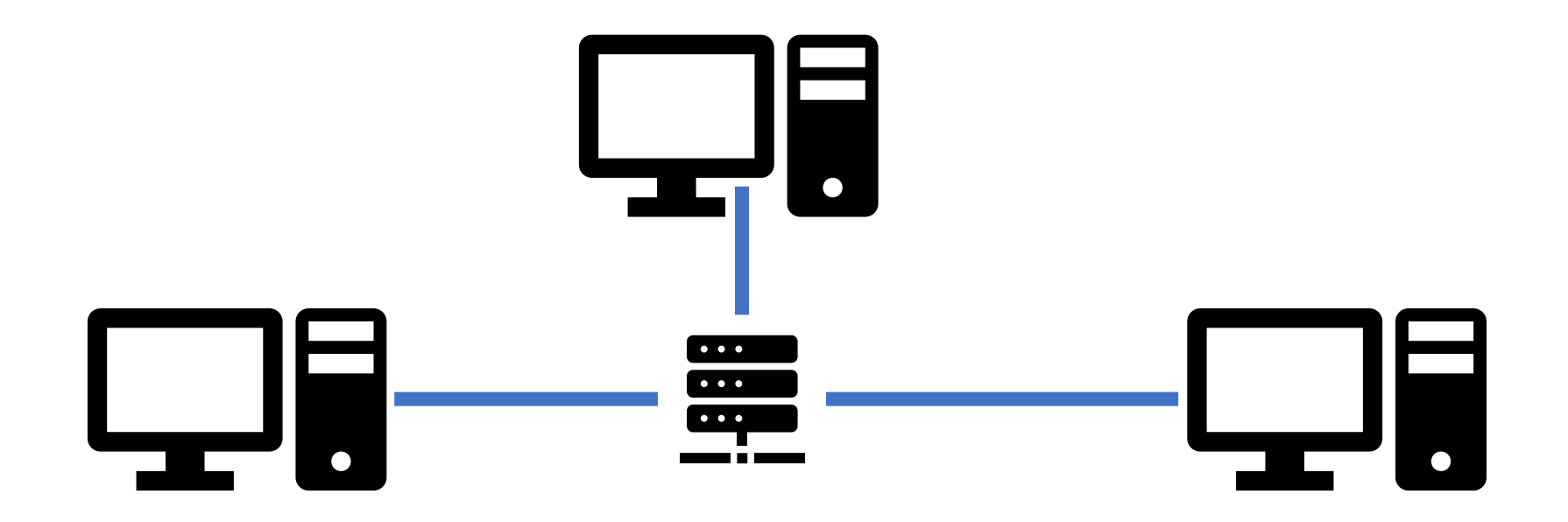

#### Common home networks

- Example of a star topology network
	- Your home router is the hub connecting multiple computers
	- Could be wired (Ethernet) or wireless (WiFi)

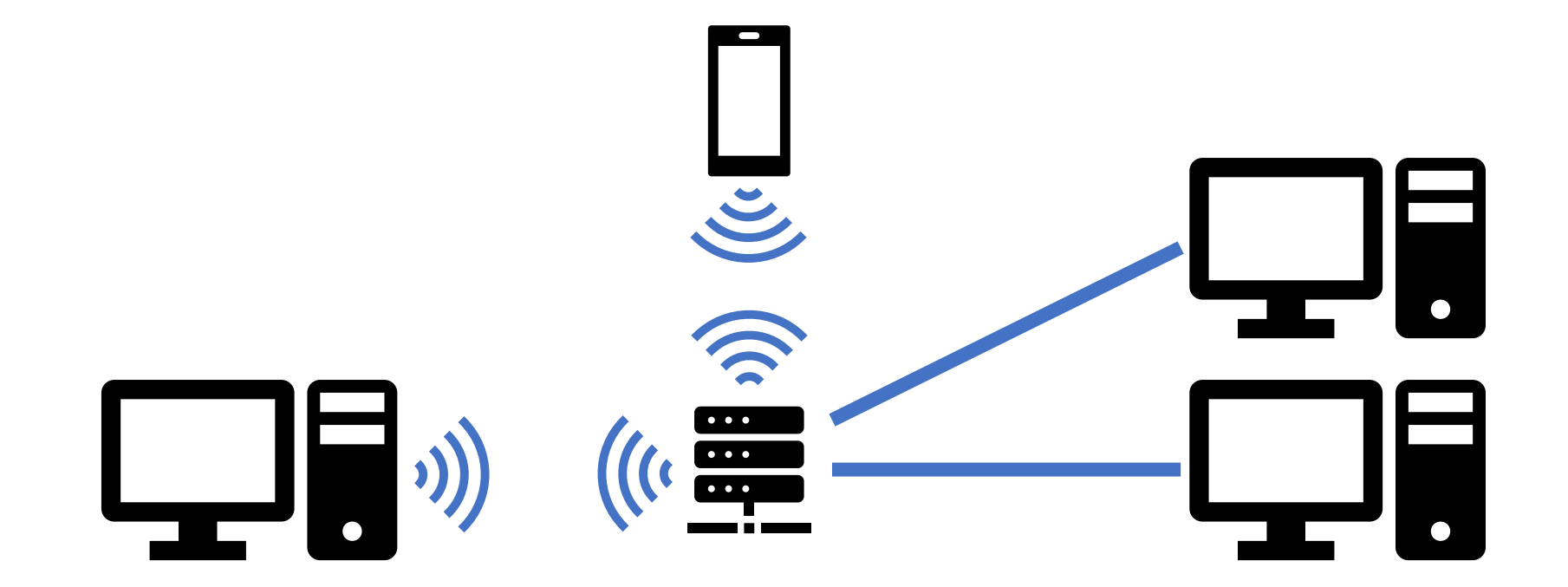

# Building a network: ethernet segment

- Smallest division of a network
- **Hosts** are connected to **hub** via wires
- Operation
	- Each Ethernet adapter has a unique 48-bit address (MAC Address)
		- e.g. 00:16:ea:e3:54:e6
	- Hosts send bits to any other host in chunks called **frames**
	- Hub simply copies bits from one input to *all* outputs
		- Every host sees every transmitted bit

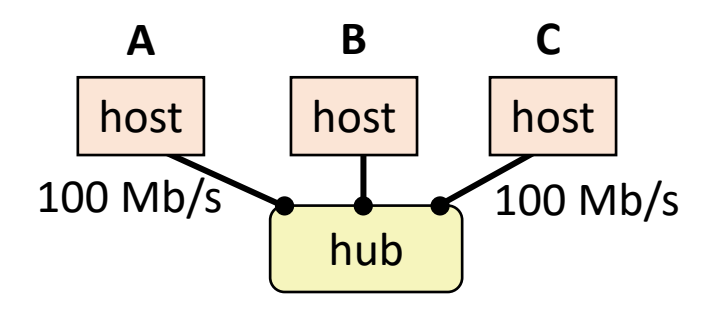

# Building a network: bridged ethernet segment

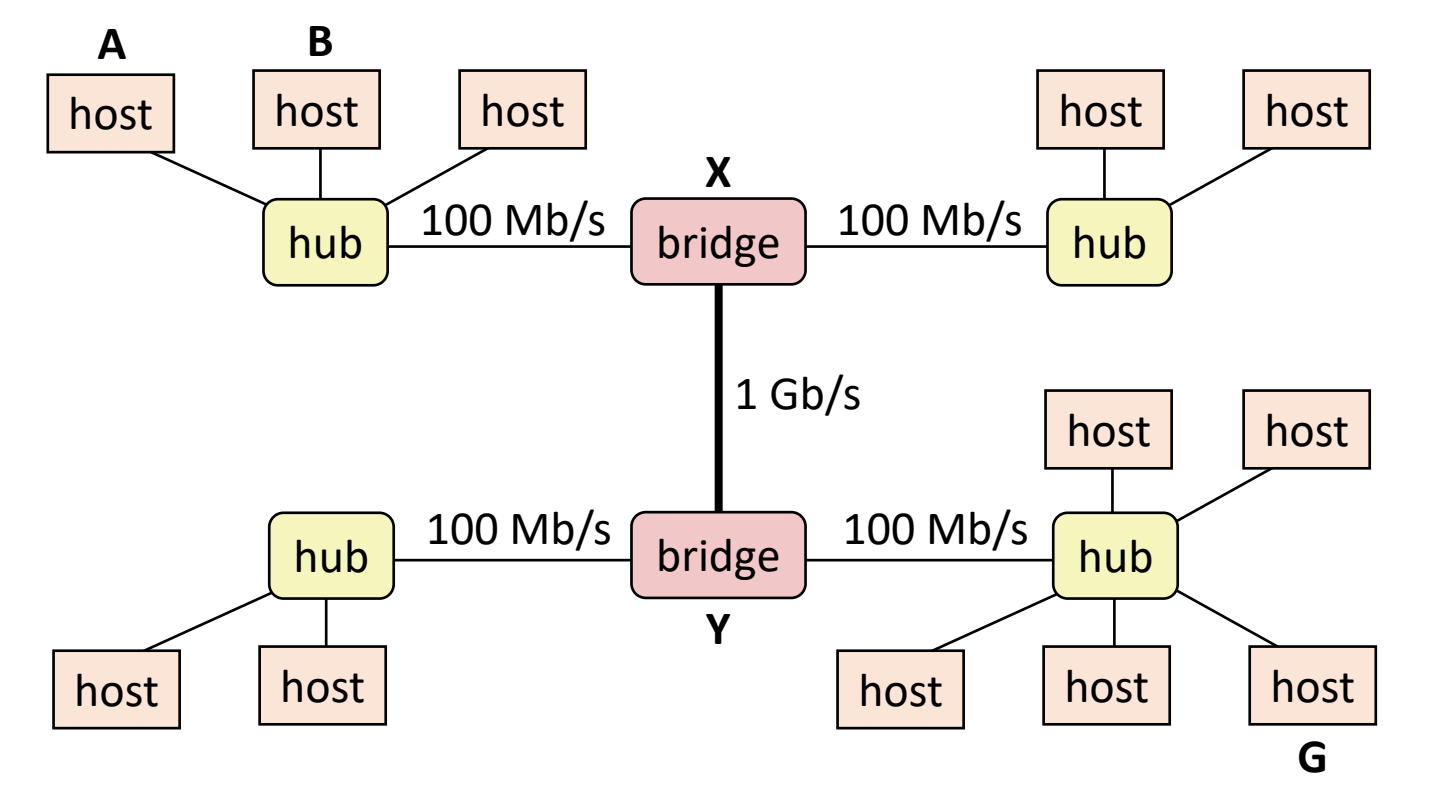

- Bridges connect multiple hubs together
	- Learn which hosts are on which hub and route packets accordingly
	- Modern household routers are actually bridges
	- Creates a Local Area Network (LAN)

#### Building a network: internets

- Multiple local area networks (LANs) can be physically connected by specialized computers called **routers**
	- The connected networks are called an *internet* (short for internetworking)
	- Networks might be running totally separate protocols
		- Ethernet, WiFi, …

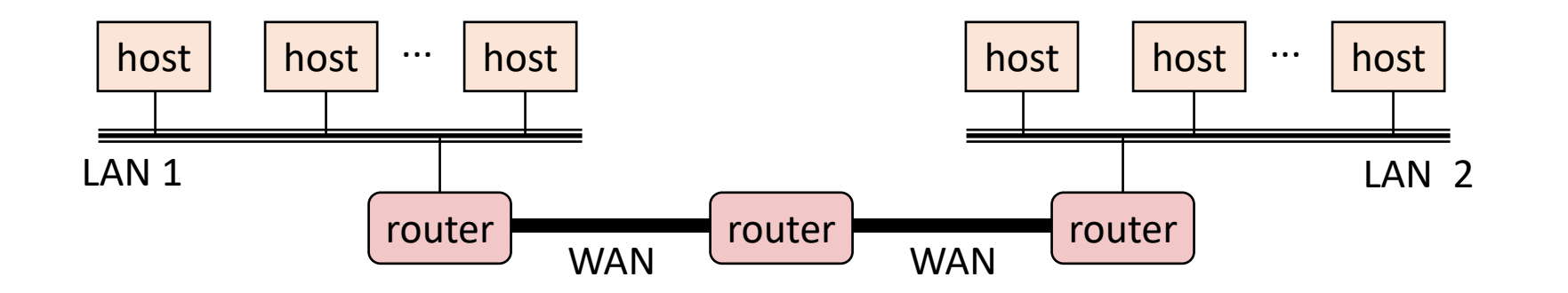

• Note: still star topology (not bus), just abstracting details away

#### Structure of an internet

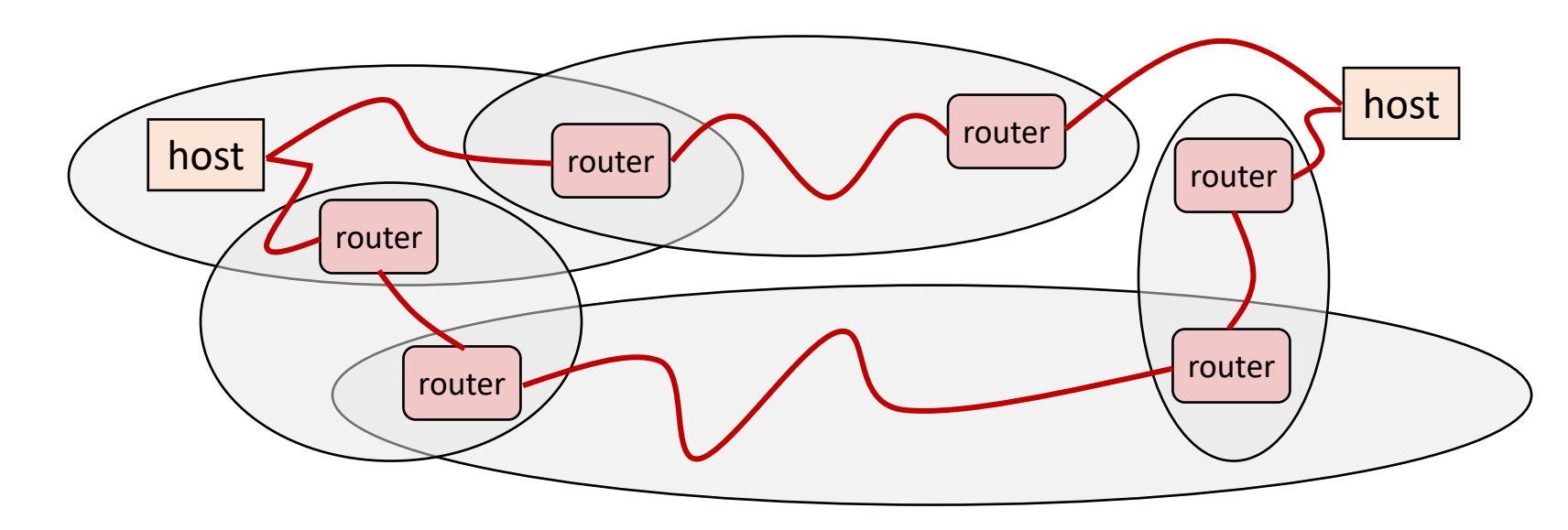

- Ad hoc interconnection of networks
	- No particular topology
	- Possibly vastly different link capabilities
- Send packets from source to destination by hopping through networks

# **Outline**

#### • **Computer Networks**

- Topology
- **Inter-network communication**
- The Internet
	- Protocol choices
- Sockets
	- System calls for communicating with other computers
- Web Servers

#### Managing inter-network communication with a protocol

- Now we have the ability to form and connect networks
	- But how do we transmit data between them?
	- Especially given that they differ in capabilities

- Solution: *protocol* software running on each host and router
	- Protocol is a set of rules that governs how hosts and routers should cooperate when they transfer data from network to network
	- Smooths out the differences between the different networks

#### The role of an internet protocol

- Provides a **naming scheme**
	- We cannot rely on any particular lower-layer address
	- Defines a uniform format for *host addresses*
	- Each host (and router) is assigned at least one of these internet addresses that uniquely identifies it
- Provides a **delivery mechanism**
	- Defines a standard transfer unit: packet
	- A packet consists of a header and a payload
		- Header: Metadata such as packet size, source and destination addresses
		- Payload: data bits sent from the source host

#### Protocols are "layered"

- Headers for each layer of communication wrap data
	- Data is wrapped with header for the network to make a packet
		- i.e., bytes are added to the start/end of it
	- Packet is wrapped with header for the link to make a frame

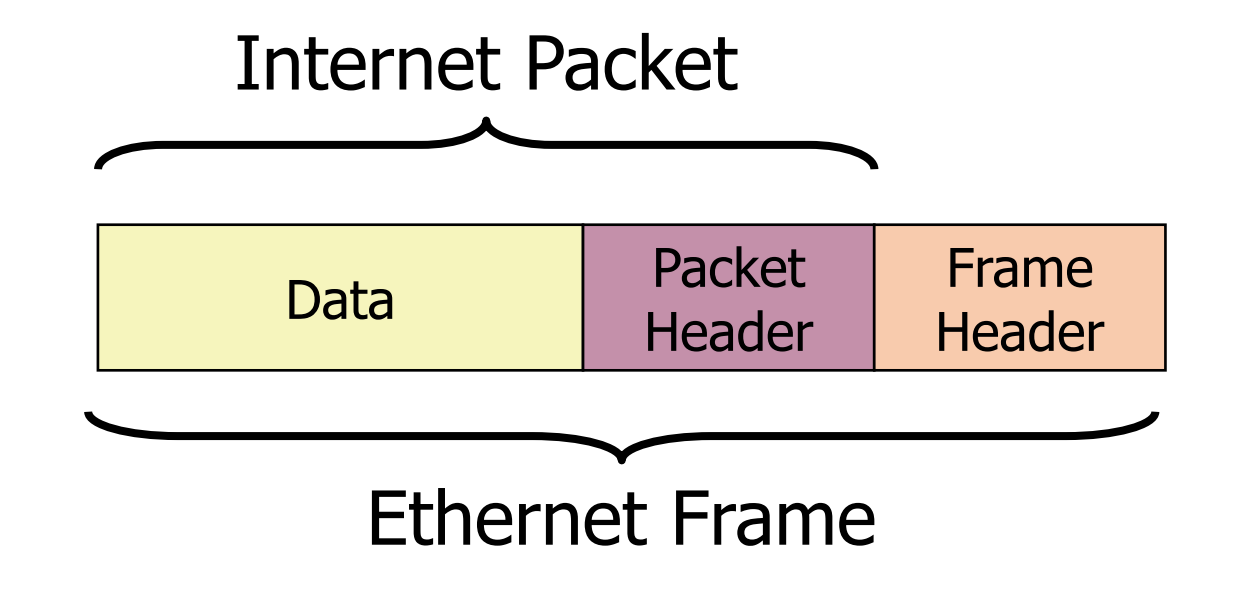

#### Transmitting data between networks

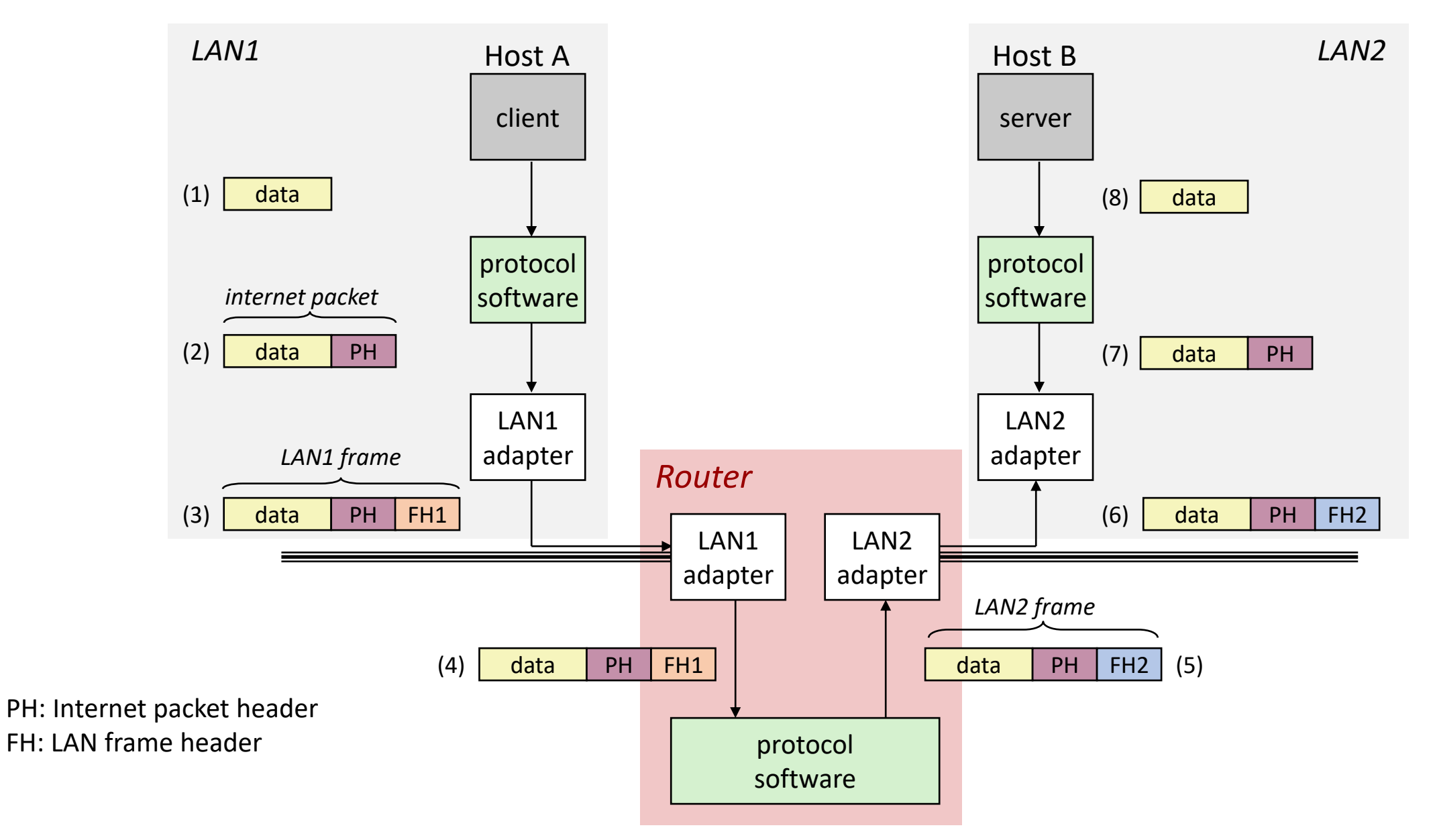

#### Other inter-network issues

- We are glossing over a number of important questions:
	- What if different networks have different maximum frame sizes? (segmentation)
	- How do routers know *where* to forward frames?
	- How are routers informed when the network topology changes?
	- What if packets get lost?

- These (and other) questions are addressed by the area of systems known as **computer networking**
	- CS340 Intro to Computer Networks

# OSI model of communication layers

- Transport
	- How to form connections between computers
	- TCP and UDP
- Network
	- How to send packets between networks
	- IP
- Data Link
	- How to send frames of data
	- Ethernet, WiFi
- Physical
	- How to send individual bits
	- Ethernet, WiFi

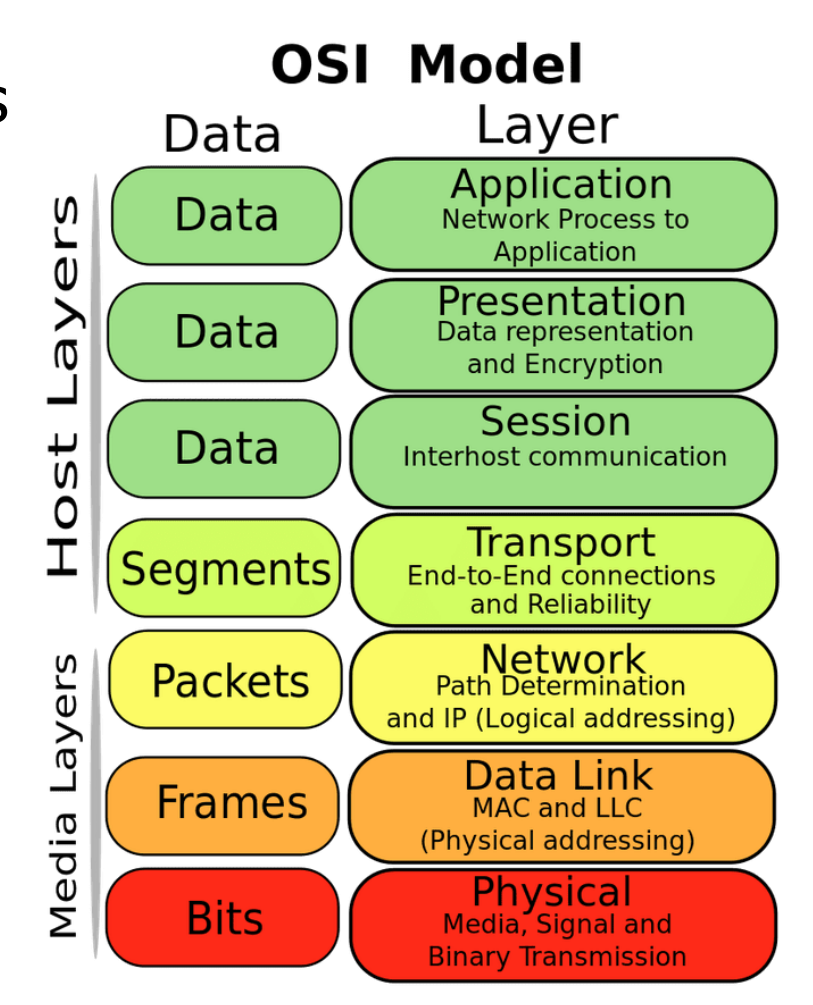

#### Break + xkcd

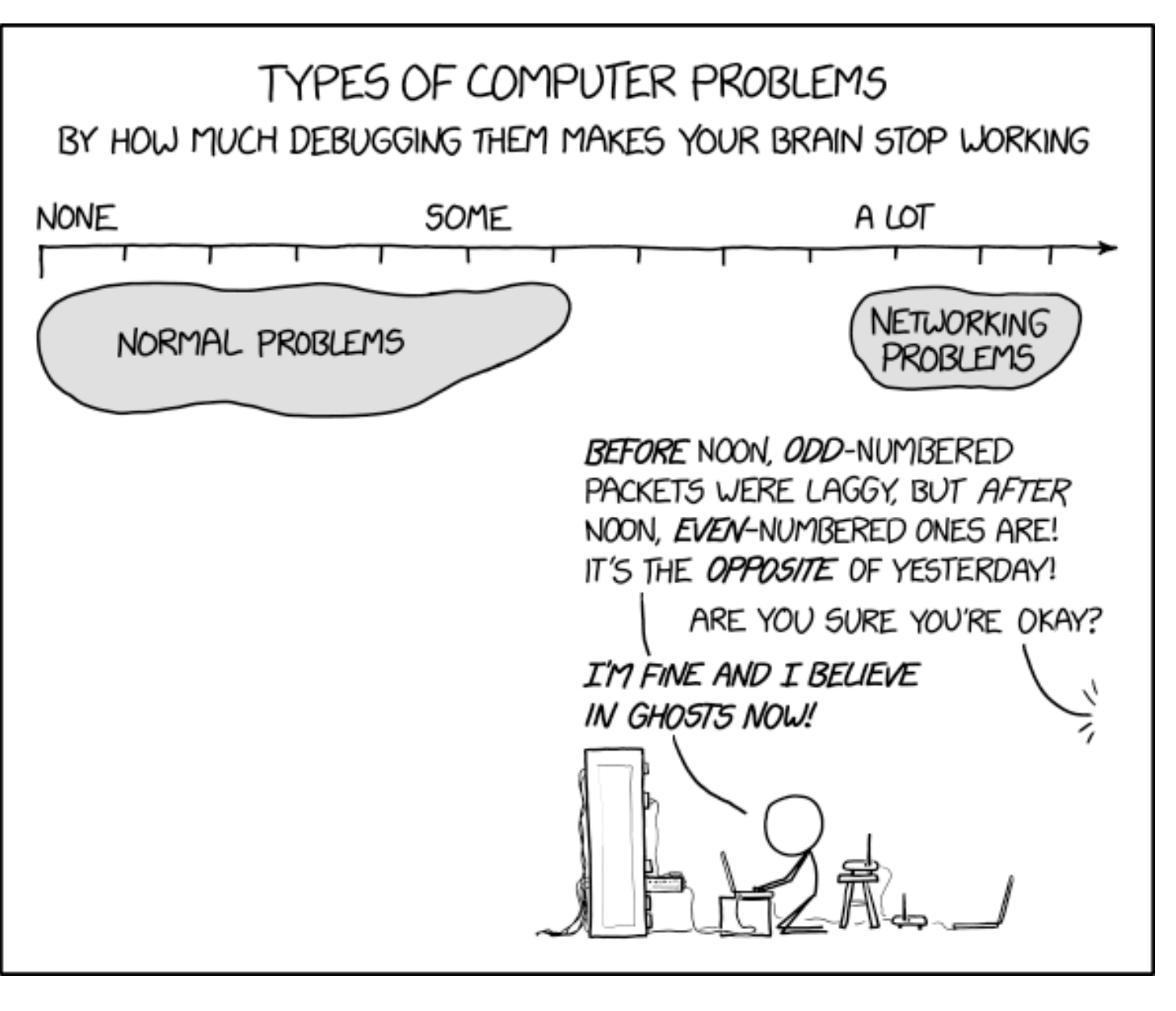

<https://xkcd.com/2259/>

# **Outline**

- Computer Networks
	- Topology
	- Inter-network communication
- **The Internet**
	- **Protocol choices**
- Sockets
	- System calls for communicating with other computers
- Web Servers

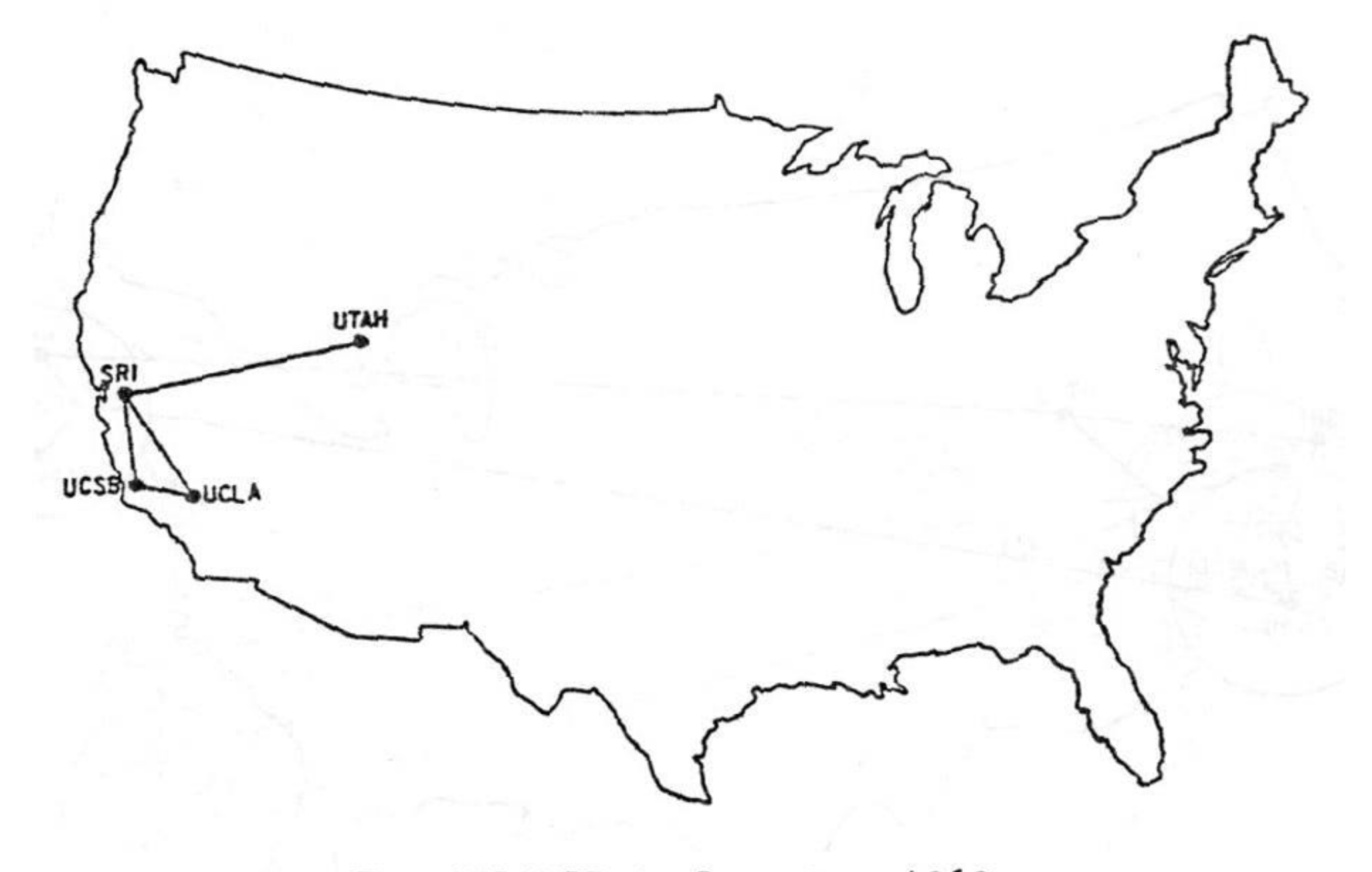

The ARPANET in December 1969

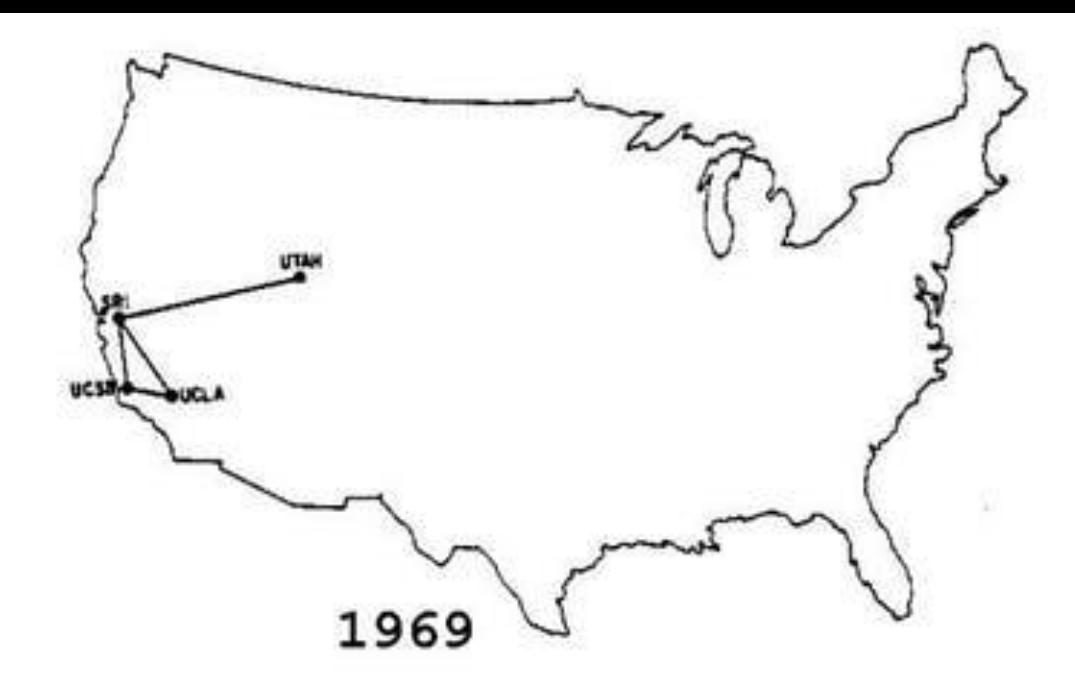

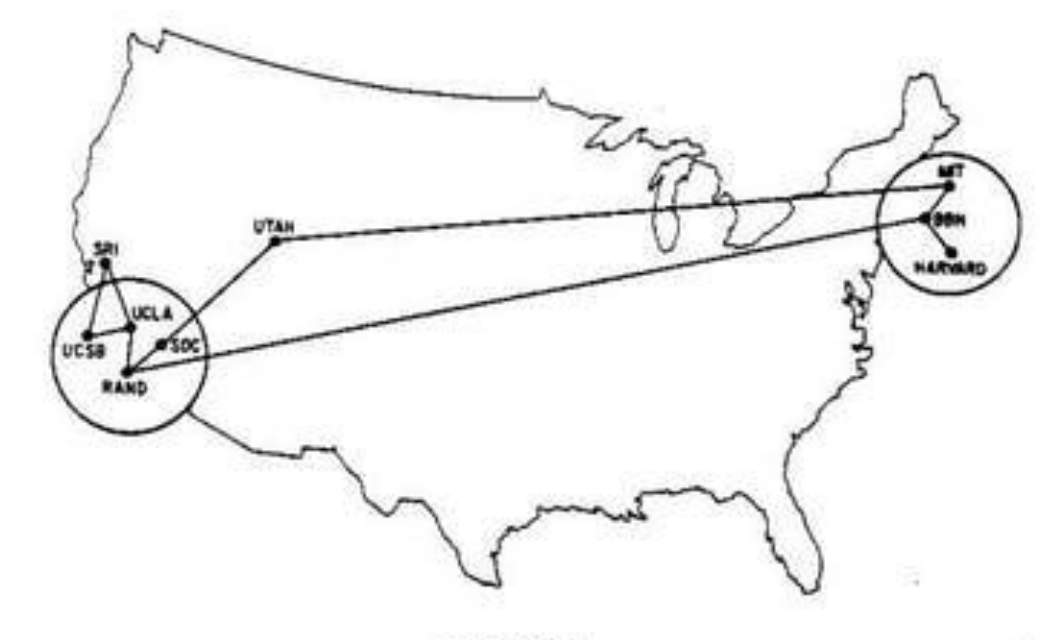

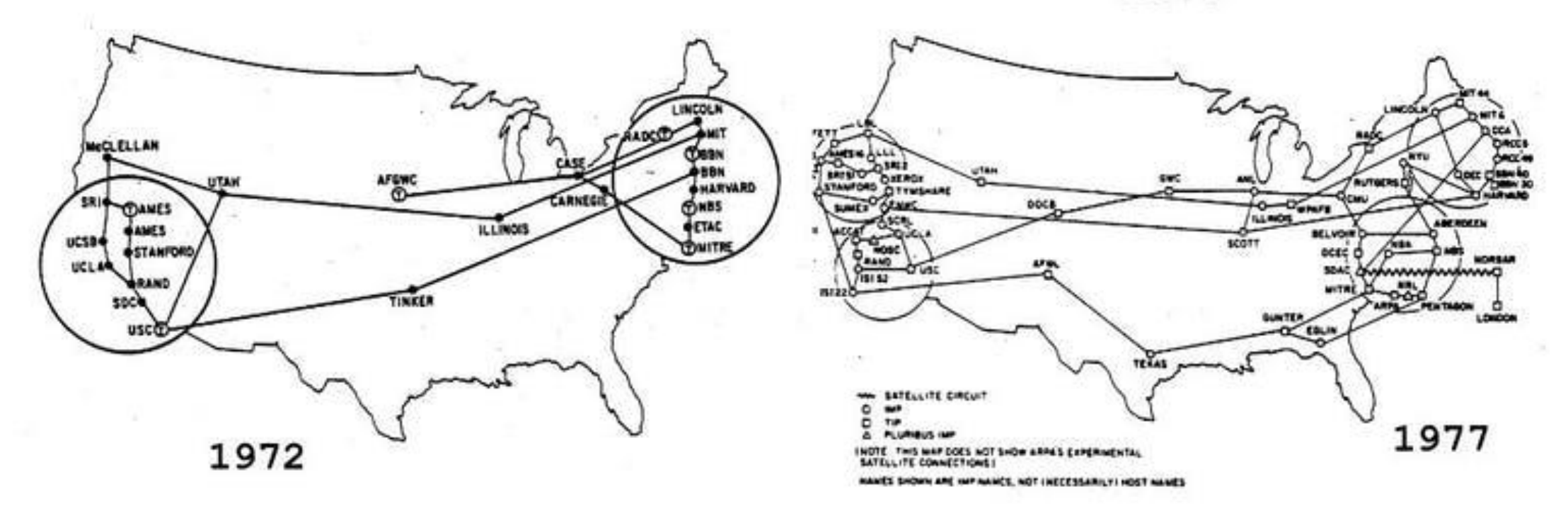

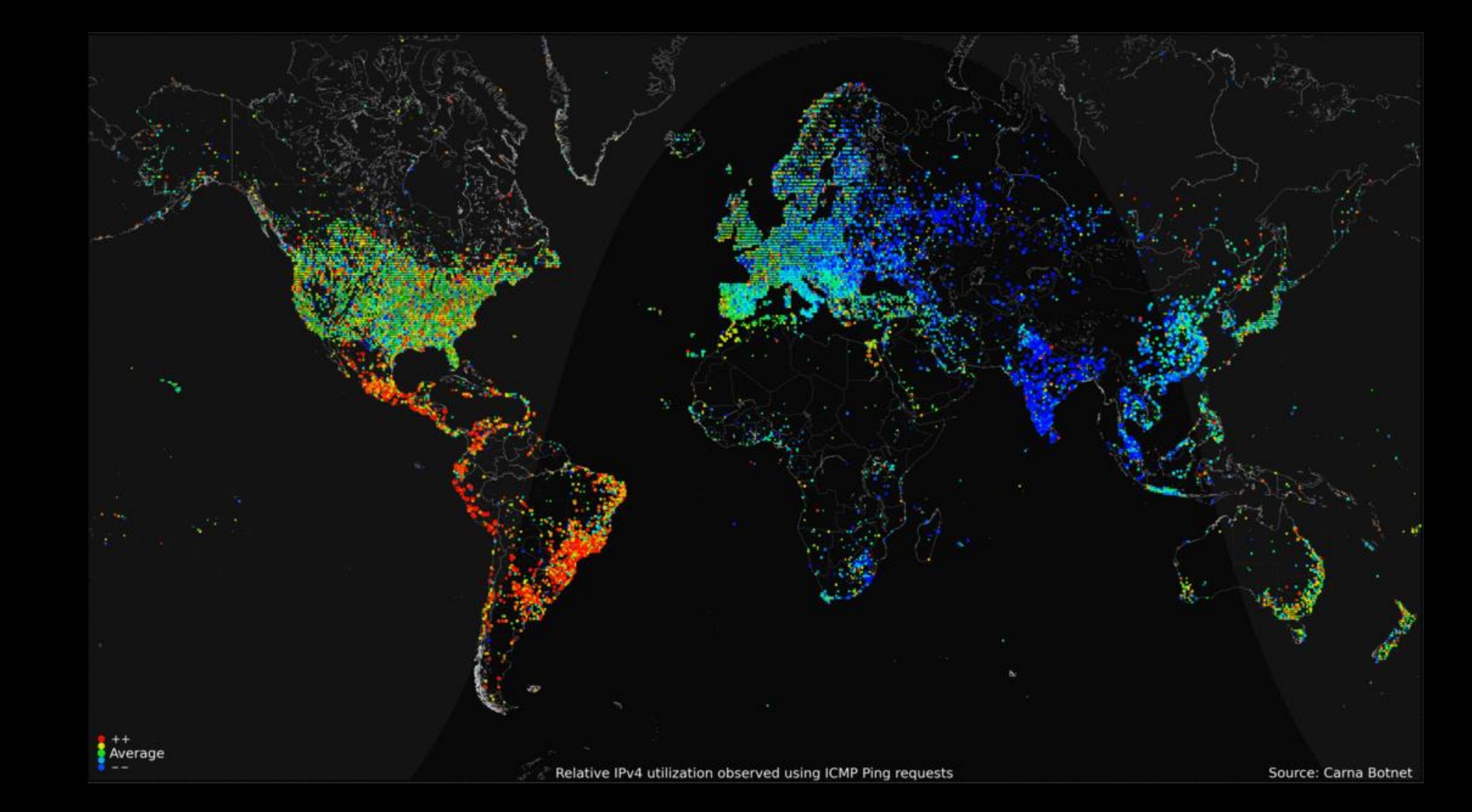

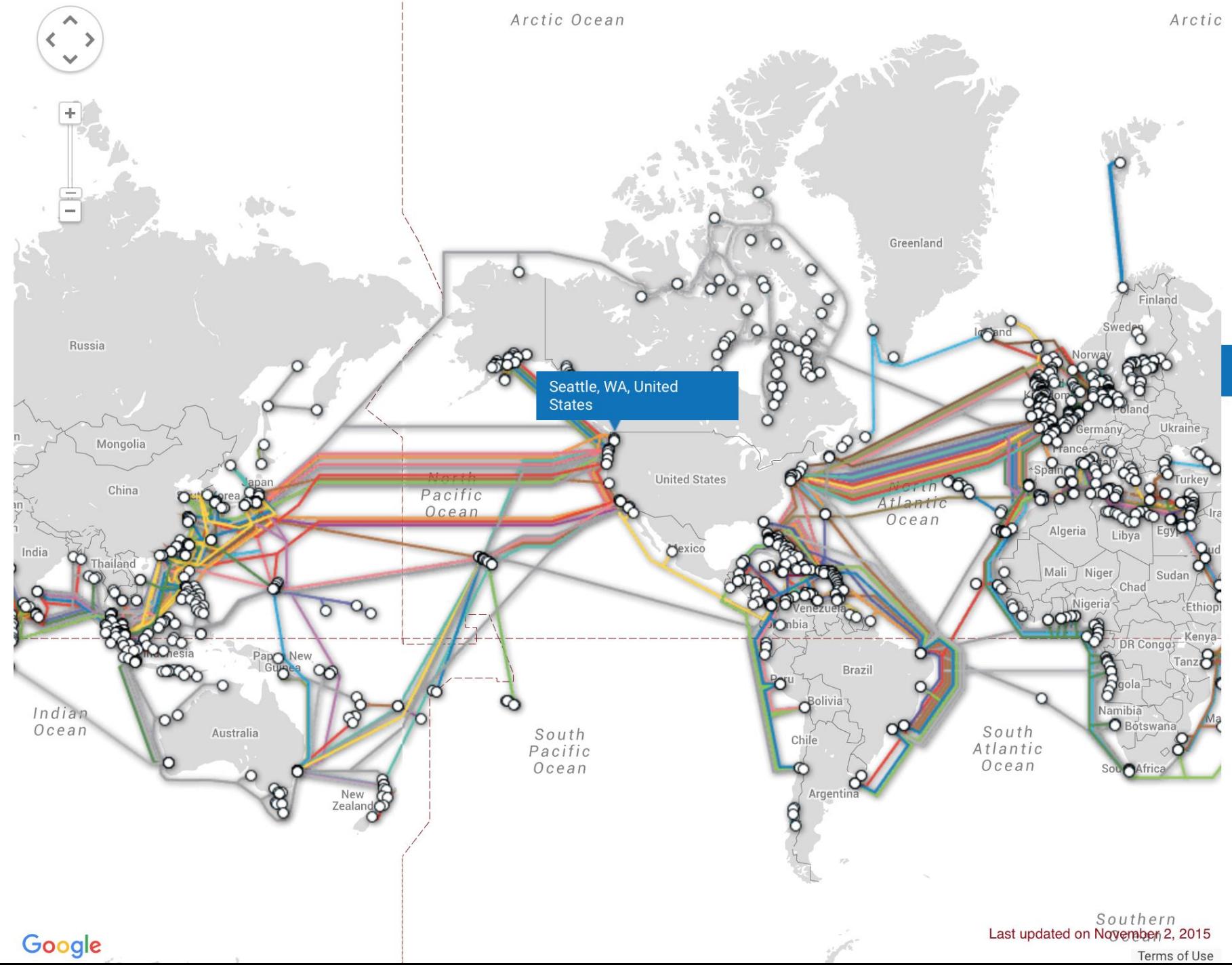

#### **TeleGeography Submarine Cable Map**

The Submarine Cable Map is a free resource from TeleGeography. Data contained in this map is drawn from the Global Bandwidth Research Service and is updated on a regular basis.

To learn more about TeleGeography or this map please click here.

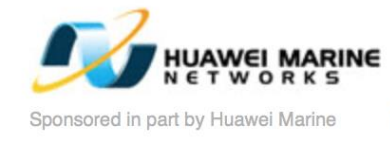

Feedback **E** github

Q Search

#### **Submarine Cable List**

Seattle, WA, United States  $\blacksquare$  Email link

Cables

**Arctic Fibre** 

# The global Internet

- Most famous example of an internet (uppercase to distinguish)
- Based on the TCP/IP protocol family
	- **IP** (Internet Protocol)
		- Provides a *naming scheme* and unreliable *delivery of packets* from **host-to-host**
	- **UDP** (Unreliable Datagram Protocol)
		- Uses IP to provide unreliable data delivery from **process-to-process**
	- **TCP** (Transmission Control Protocol)
		- Uses IP to provide reliable data delivery from **process-to-process**
- Accessed via a mix of Unix file I/O and the **sockets** interface

Hardware and software organization of an Internet application

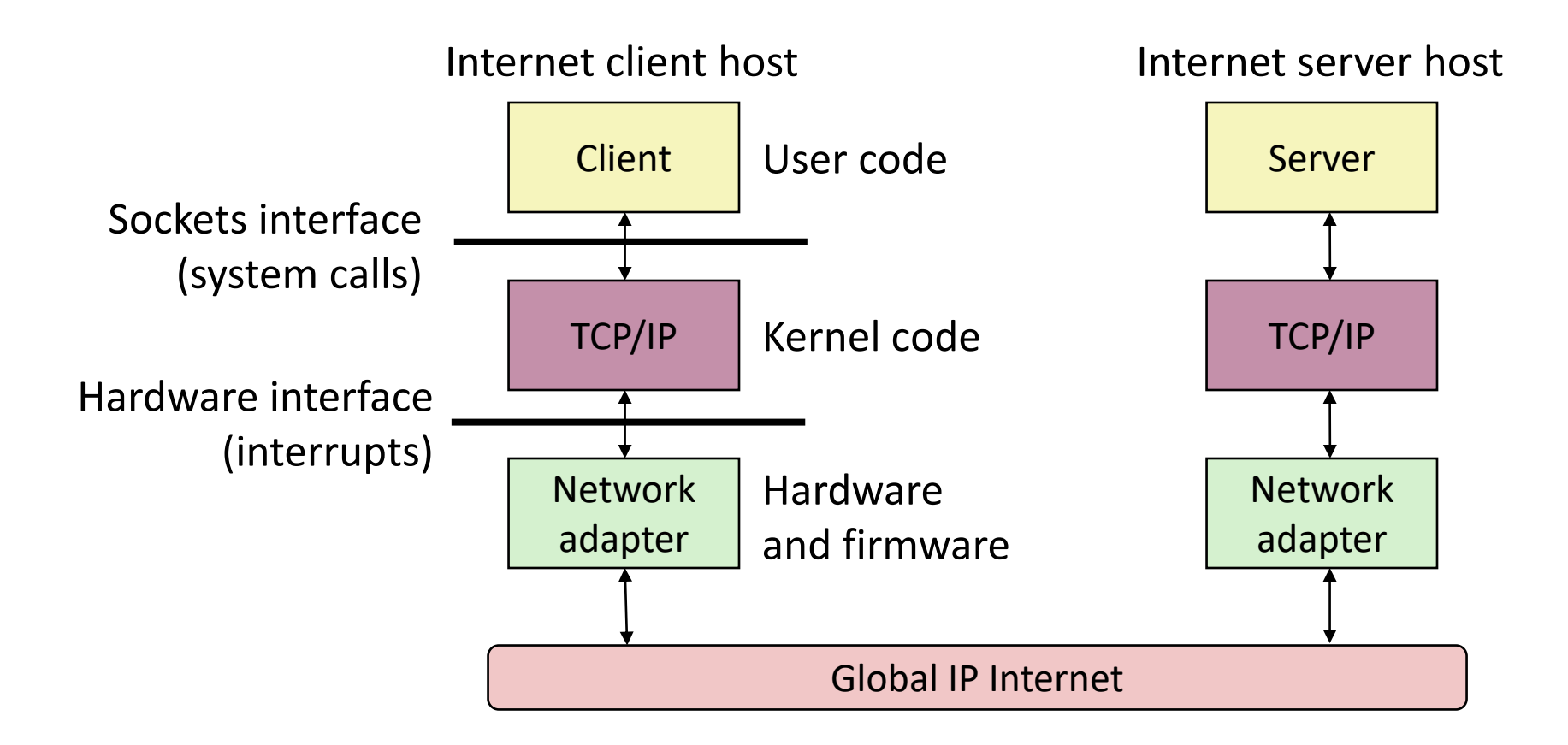

A programmer's view of the internet

- 1. Hosts are mapped to a set of 32-bit **IP addresses**
	- 129.105.7.30

#### 2. The set of IP addresses is mapped to a set of identifiers called Internet **domain names**

• 129.105.7.30 is mapped to moore.wot.eecs.northwestern.edu

3. A process on one Internet host can communicate with a process on another Internet host over a **connection**

# 1. IP addresses

- 32-bit IP addresses are stored in an **IP address struct**
	- IP addresses are always stored in memory in *network byte order* (big-endian)
		- Remember: most computers use little-endian
	- True in general for any integer transferred in a packet header from one machine to another
		- E.g., the port number used to identify an Internet connection

```
/* Internet address structure */
struct in addr {
   uint32 t s addr; /* network byte order (big-endian) */
};
```
- By convention, each byte in a 32-bit IP address is represented by its decimal value and separated by a period
	- IP address: **0x8169071E = 129.105.7.30**

How many hosts can there be?

• IP addresses are 32-bits

#### How many hosts can there be?

- IP addresses are 32-bits
	- $2^32 = 4.3$  billion hosts
- **However,** some addresses are reserved for special purposes
	- Private networks (10.x.x.x, 192.168.x.x, ...)
	- Within a computer (127.x.x.x)
	- Various testing or reserved purposes
- 588 million are reserved
	- So 3.7 billion **publicly accessible** hosts
- Typically, a home router has **one** publicly accessible IP address
	- All devices within the home are on a private network
	- Phones on cellular data are also within a private network

#### Aside: IPv4 and IPv6

- The original Internet Protocol, with its 32-bit addresses, is known as *Internet* Protocol Version 4 (IPv4)
- 1996: Internet Engineering Task Force (IETF) introduced Internet Protocol Version  $6$  (IPv6) with 128-bit addresses
	- Intended as the successor to IPv4
- Majority of Internet traffic still carried by IPv4 (we'll focus on it today)

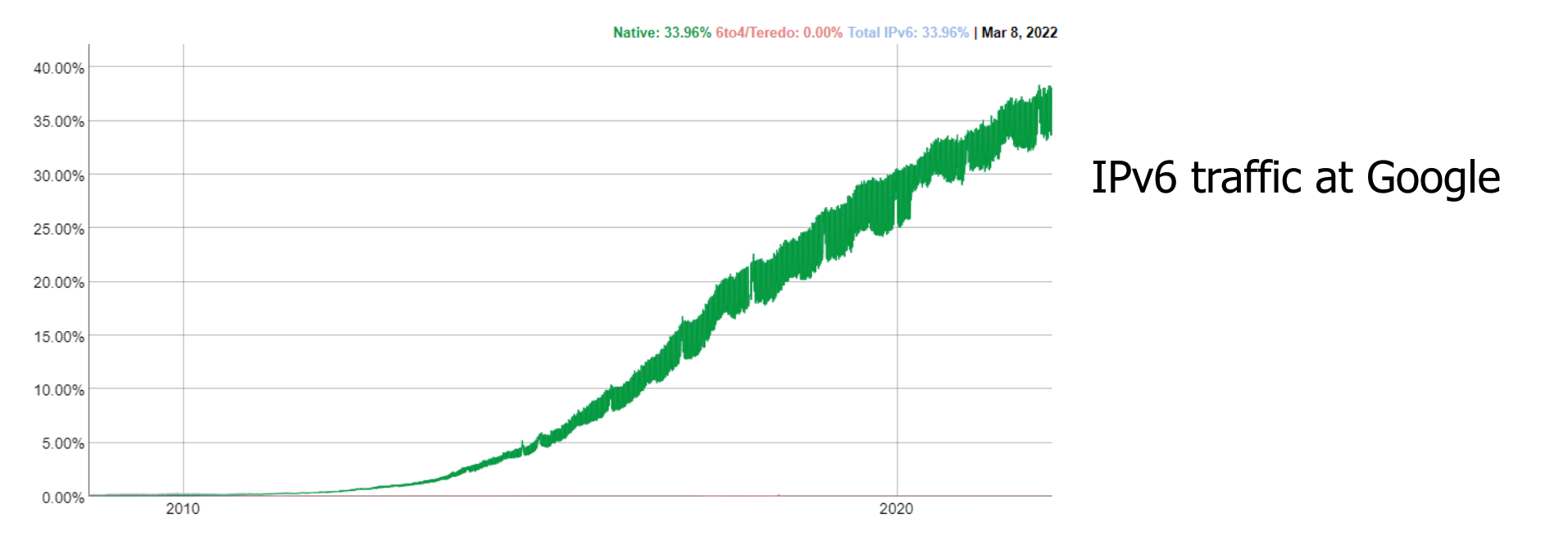

#### 2. Internet domain names

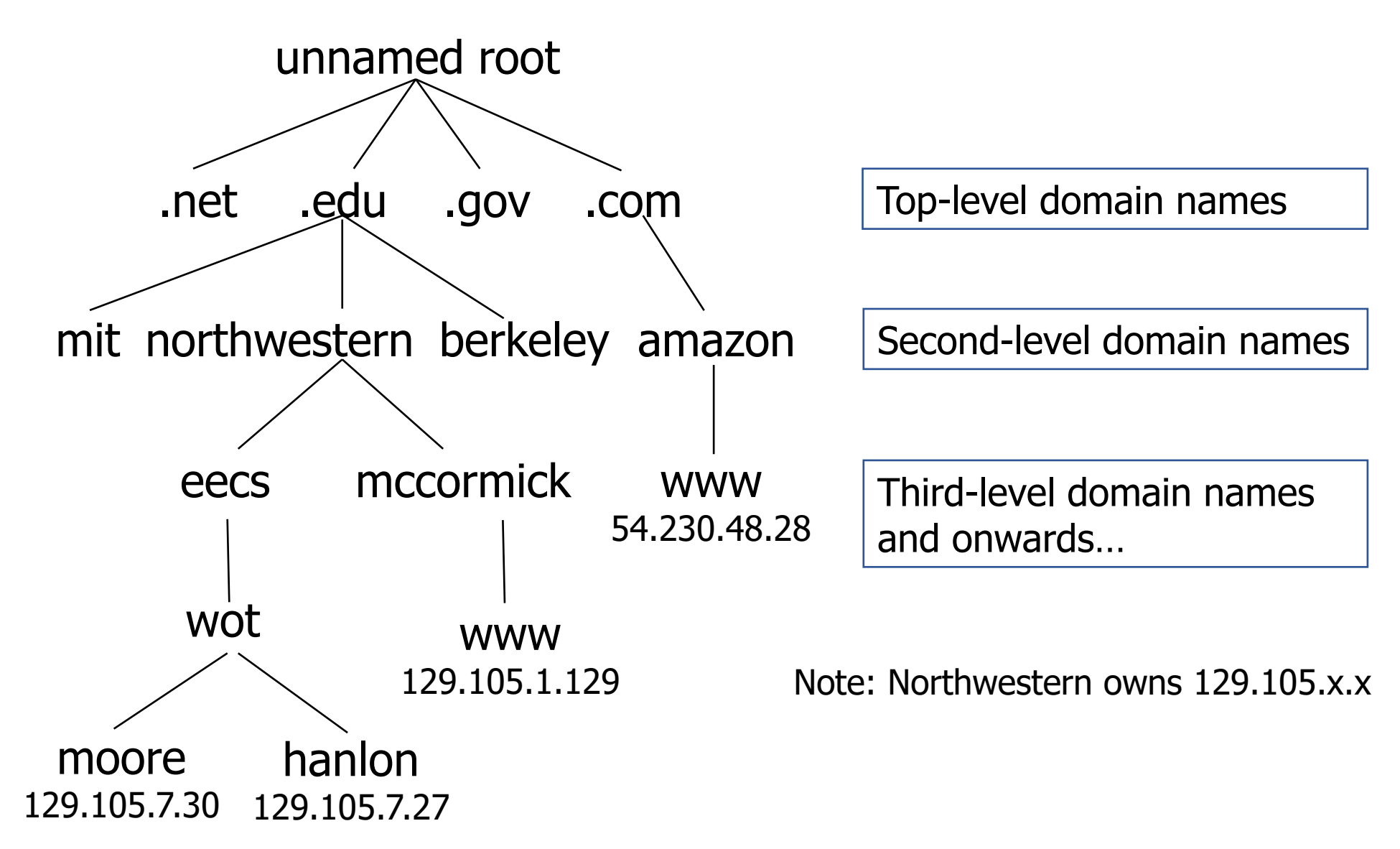

#### Some top-level domain names (TLDs)

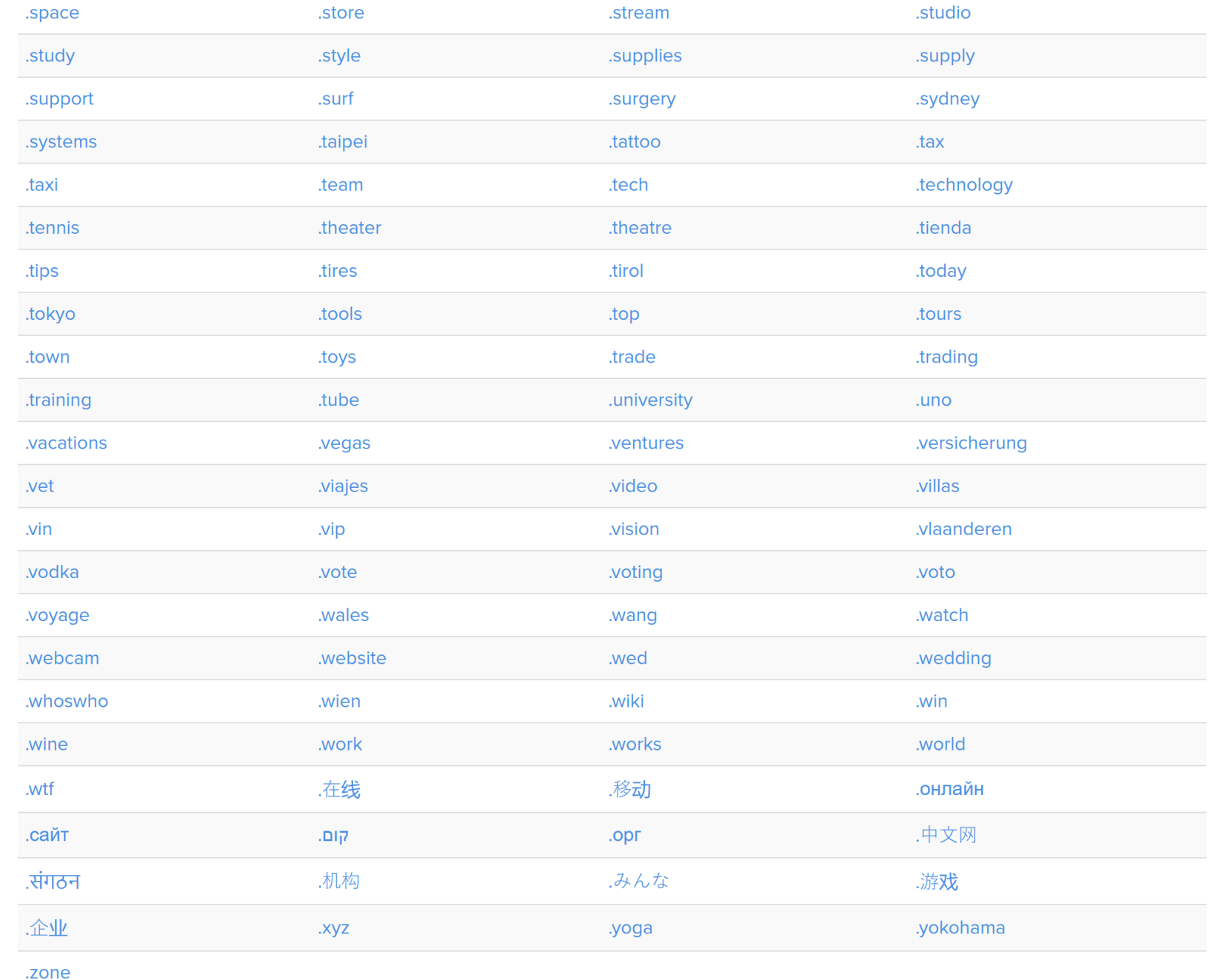

 $\overline{\phantom{a}}$ 

#### Domain Naming System (DNS)

- The Internet maintains a mapping between IP addresses and domain names in a huge worldwide distributed database called **DNS**
- Conceptually, programmers can view the DNS database as a collection of millions of **host entries**
	- Each host entry defines the mapping between a set of domain names and IP addresses
- A special name: **localhost**
	- Refers back to the computer being used (IP address 127.0.0.1)

# 3. Internet connections

- Clients and servers communicate by sending streams of bytes over TCP **connections**. Each connection is:
	- Point-to-point: connects a pair of processes.
	- Full-duplex: data can flow in both directions at the same time,
	- Reliable: stream of bytes sent by the source is eventually received by the destination in the same order it was sent.
- A socket is an endpoint of a connection
	- Socket address is an **IPaddress:port** pair
- A port is a 16-bit integer that identifies a process:
	- Ephemeral port
		- Assigned automatically by client kernel when client makes a connection request
		- Usually 1000 and up
	- Well-known port
		- Associated with some service provided by a server

### Anatomy of a connection

- A connection is uniquely identified by socket addresses of endpoints
	- Socket address is an IP\_address:Port pair
	- Connection: (client\_address:client\_port, server\_address:server\_port)

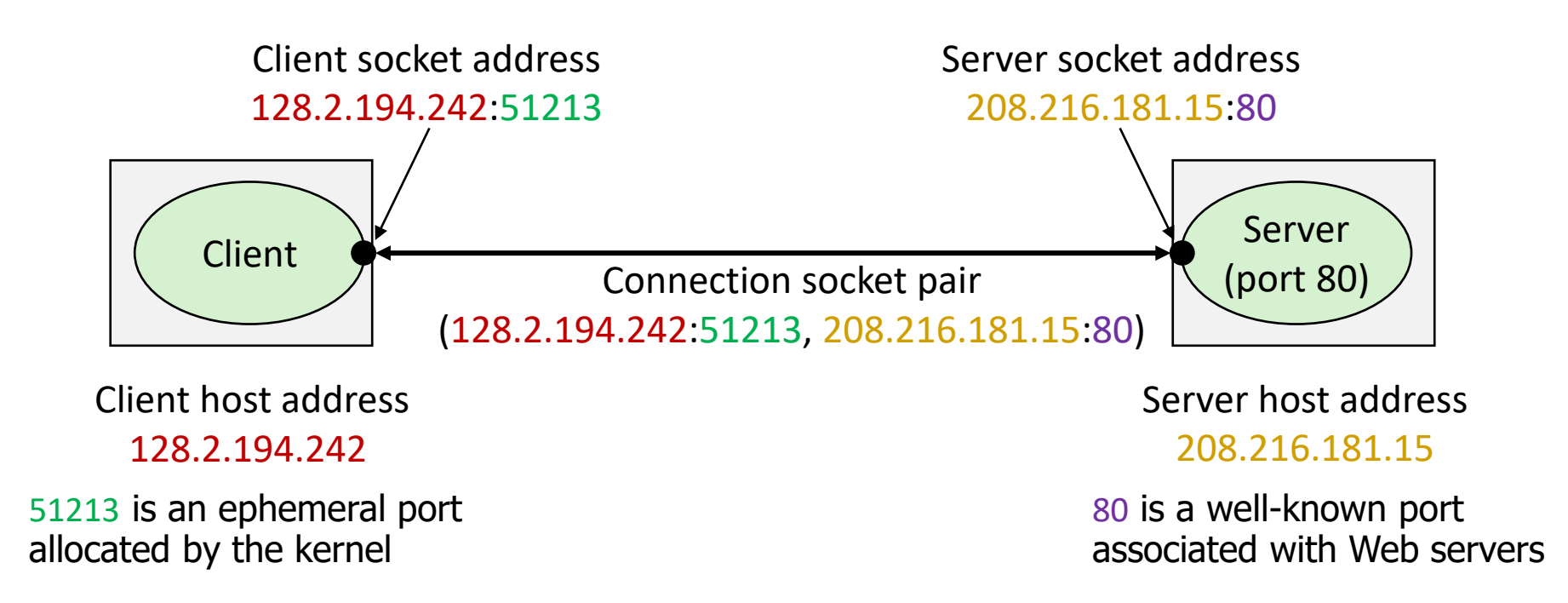

#### Ports are used to identify services to the kernel

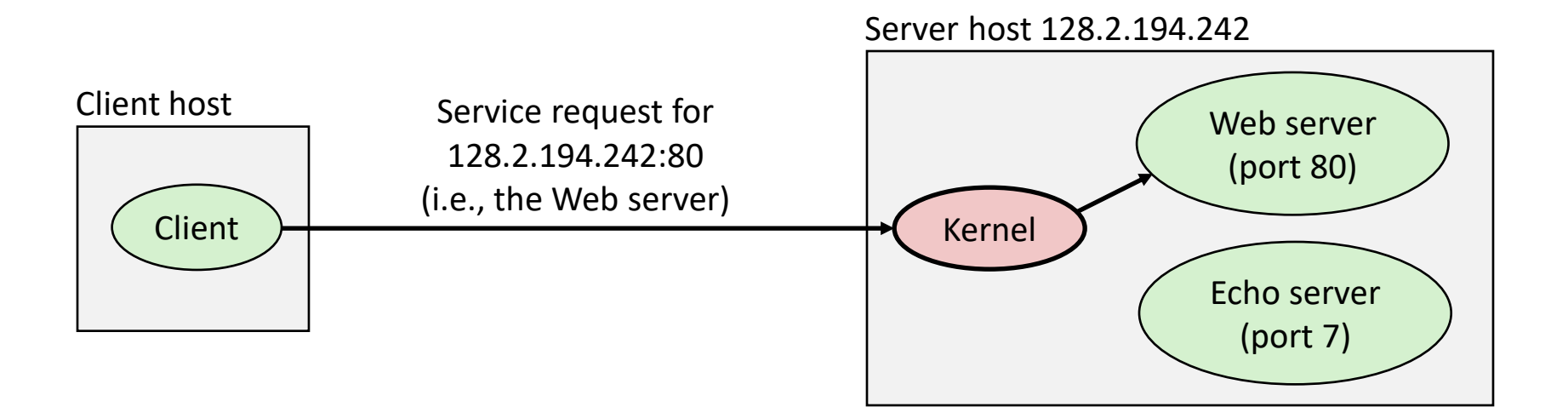

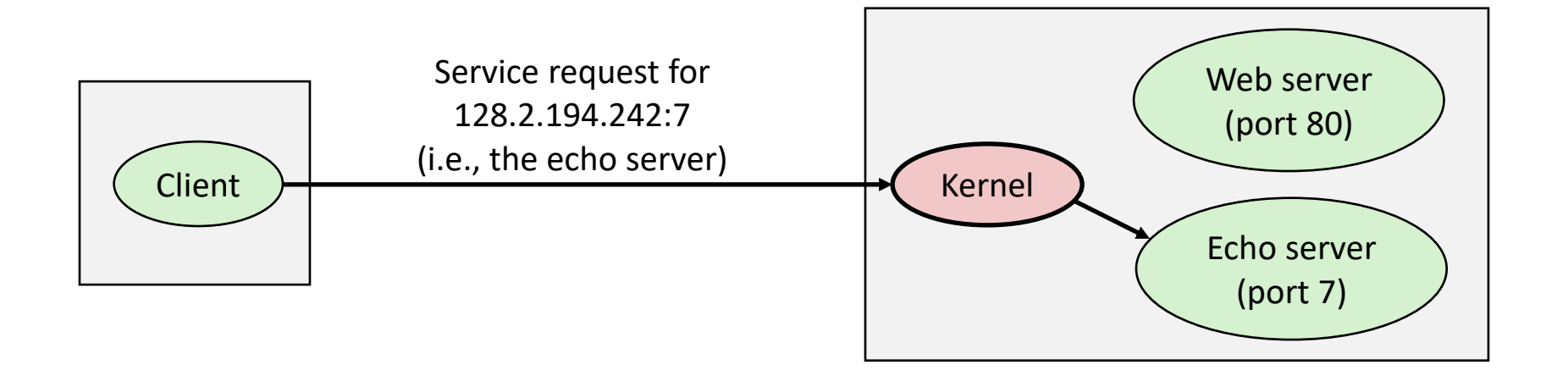

#### Well-known service ports and names

- Popular services have permanently assigned well-known ports and corresponding well-known service names:
	- echo servers: echo 7
	- ftp servers: ftp 21
	- ssh servers: ssh 22
	- email servers: smtp 25
	- Web servers: http 80
- Mappings between well-known ports and services are listed in /etc/services on Linux

# Break + Thinking

• What are the steps for viewing a website?

#### Break + Thinking

- What are the steps for viewing a website?
- 1. You enter a domain name for the website
- 2. Computer looks up domain name to get IP Address
- 3. Computer sends request to IP\_address:80
- 4. Computer gets back data, which it renders into a website

# **Outline**

- Computer Networks
	- Topology
	- Inter-network communication
- The Internet
	- Protocol choices
- **Sockets**
	- **System calls for communicating with other computers**
- Web Servers

#### What is a socket?

- To an application, a socket is a file descriptor that lets the application read/write from/to the network
	- Connects a process on one host to a process on another
- Clients and servers communicate with each other by reading from and writing to socket descriptors
- The main distinction between regular file I/O and socket I/O is how the application "opens" the socket descriptors

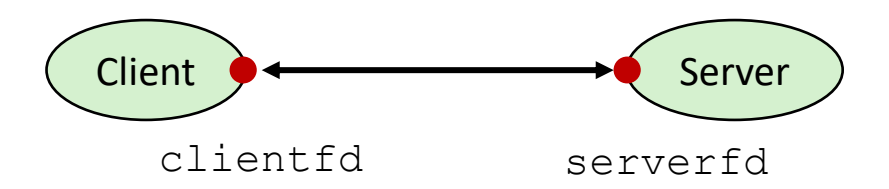

#### Client-Server transaction design pattern

- Most network applications are based on the client-server model:
	- A **server** process and one or more **client** processes
	- Server manages some **resource**
	- Server provides **service** by manipulating resource for clients
	- Server activated by request from client

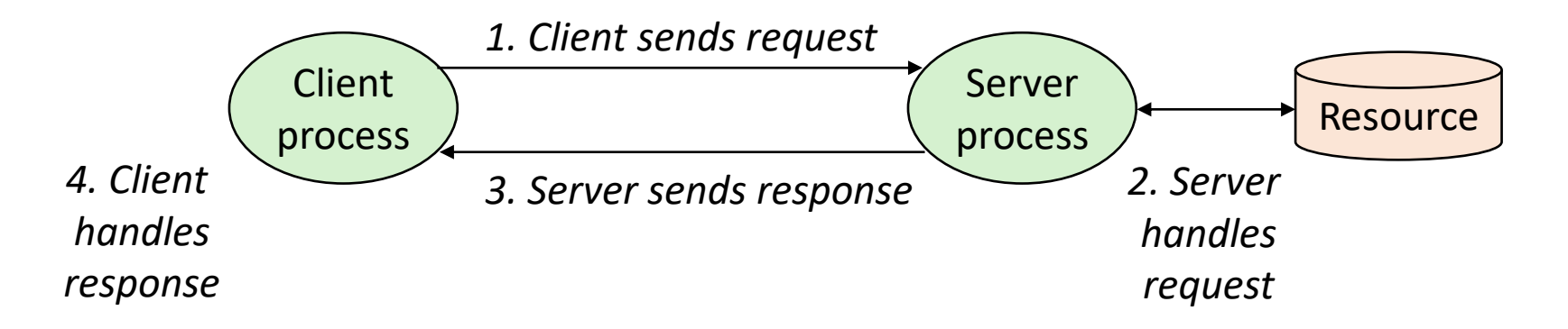

*Note: clients and servers are processes running on hosts (can be the same or different hosts)*

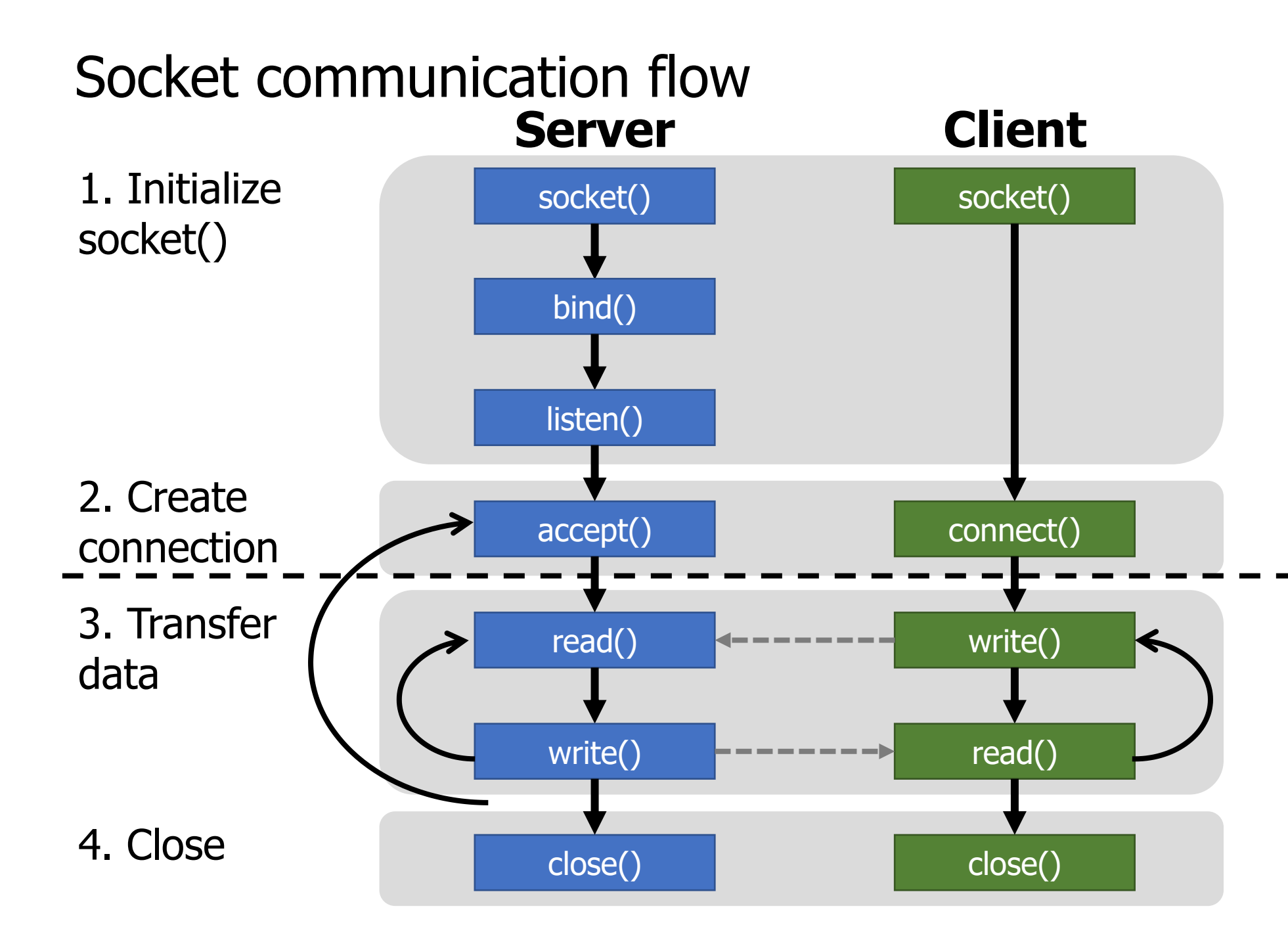

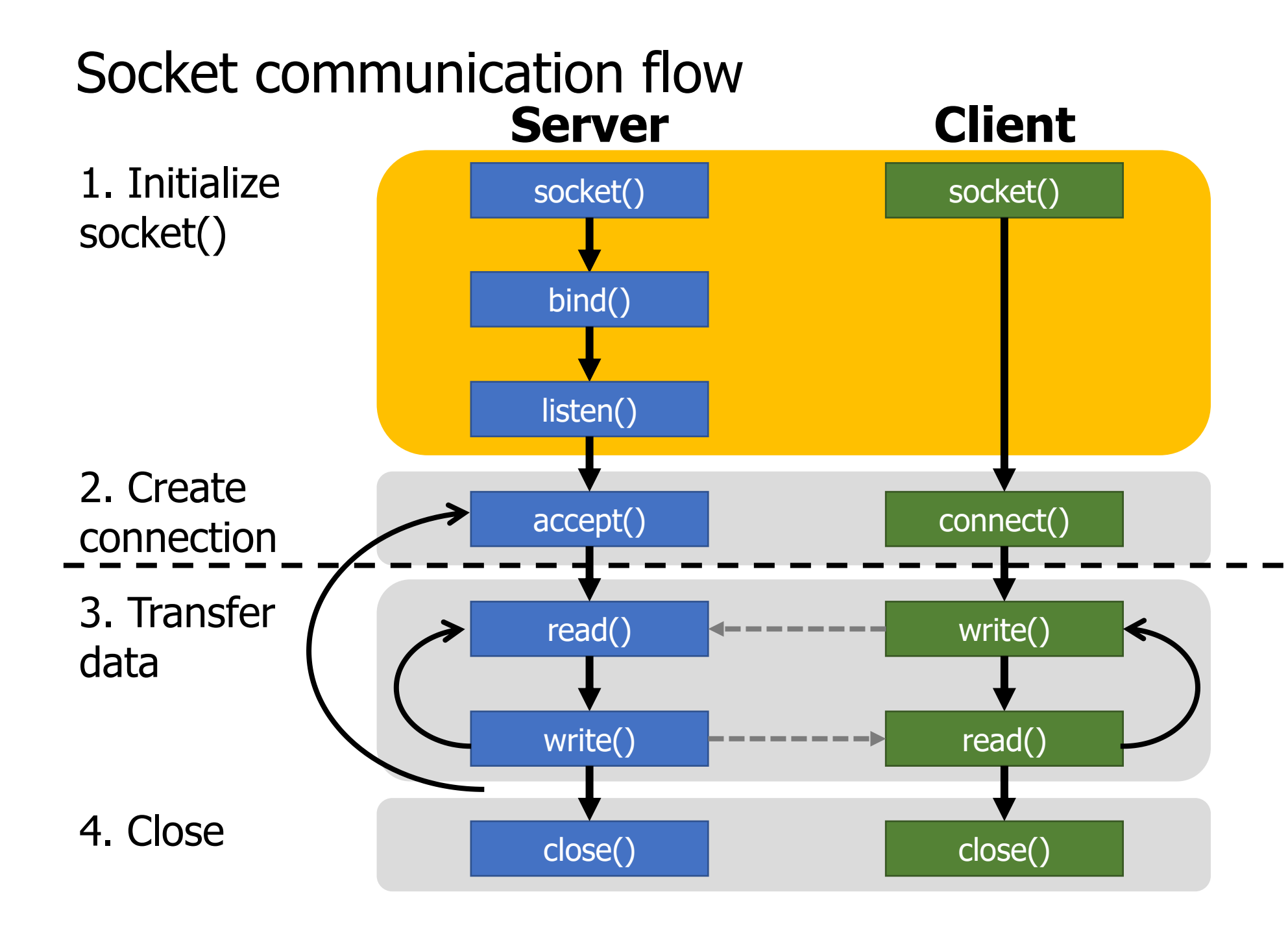

# Creating a socket

- **int socket(int** *domain***, int** *type***, int** *protocol***);**
- Domain: communication realm
	- AF\_INET for internet communication (Also: AF\_INET6, AF\_BLUETOOTH, etc.)
- Type: communication type within that realm
	- SOCK STREAM for TCP streams
	- SOCK DGRAM for UDP datagrams
- Protocol: protocol ID within that type
	- Basically always 0
- Returns: a file descriptor for the socket

# Is creating a socket enough?

- If we are a client
	- We will be connecting to a server
	- So no other steps are necessary
		- OS will just pick some arbitrary port to send on
- If we are a server
	- Some client will be connecting to us
	- We need to specify the IP\_address:Port pair for the server
		- Pick any available port (or a well-known one)
		- Pick an IP address, if the computer has multiple
	- We also need to tell the OS we will be accepting messages

#### Picking an address and port for the socket

- **int bind(int** *sockfd***, const struct sockaddr \****addr***, socklen\_t** *addrlen***);**
- Addr: a struct containing port and IP address

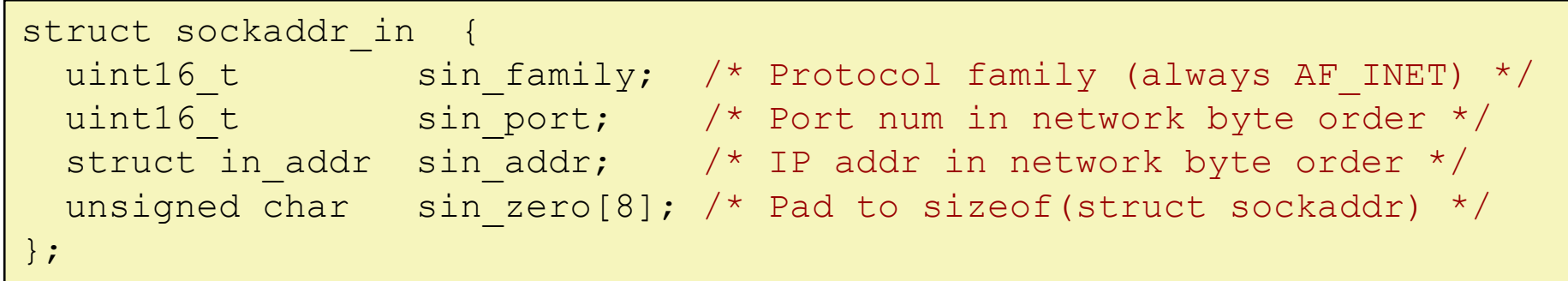

- in\_addr: just holds a uint32\_t
- INADDR ANY selects all IP addresses
- Arguments and structs are intentionally generic to handle other protocols

Inform the kernel that this process will receive packets

- **int listen(int** *sockfd***, int** *backlog***);**
- Backlog: maximum queue length for pending connections before they should be refused

- Note: this doesn't actually accept connections
	- Returns immediately

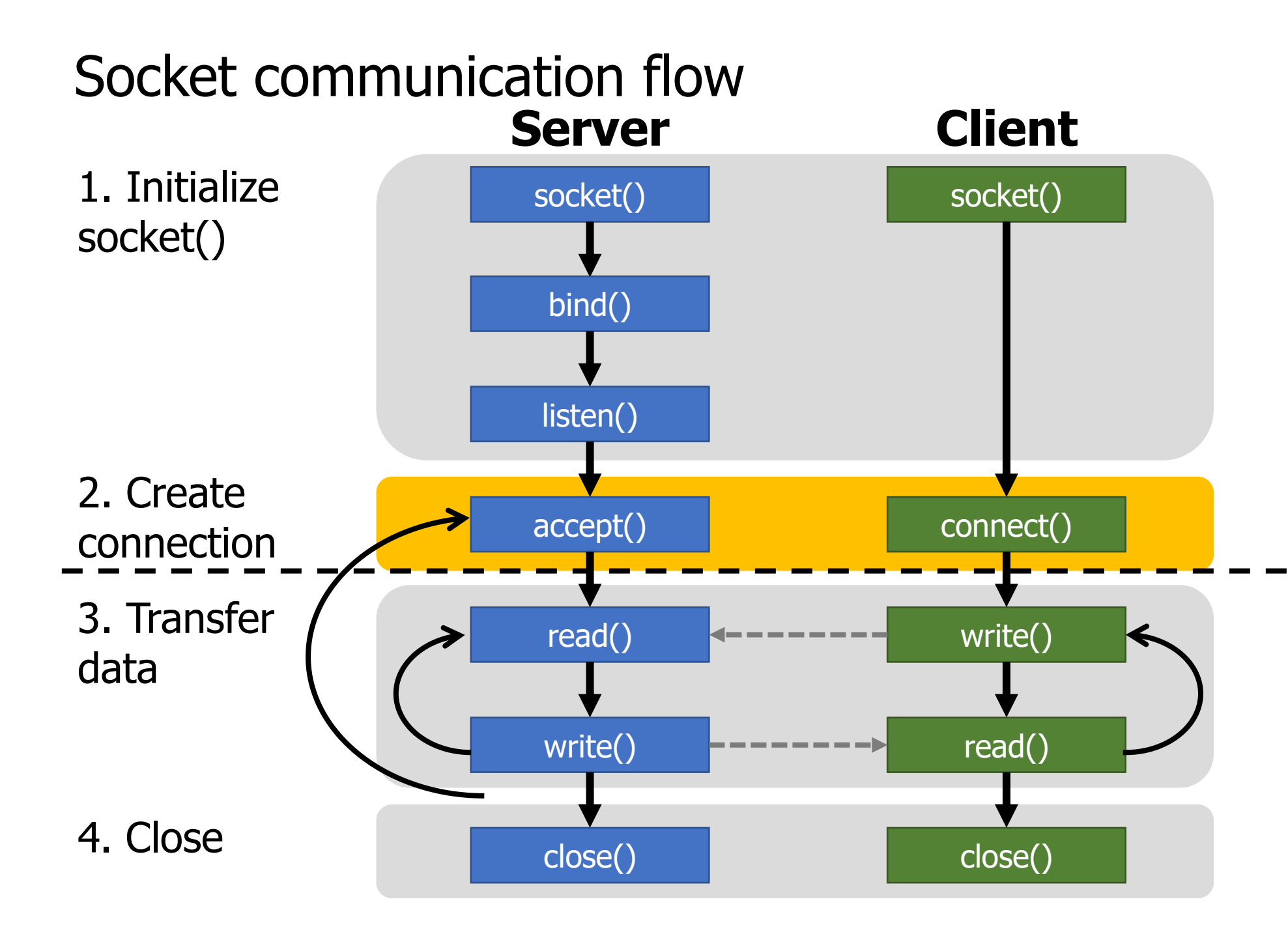

#### Starting a connection as a server

- **int accept(int** *sockfd***, struct sockaddr \****addr***, socklen\_t \****addrlen***);**
- Blocks until a connection occurs
- Addr: Pointer to address structure, to be filled with client metadata
- Returns: a file descriptor for this connection
	- New descriptor is used to perform data transfer
	- Original socket file descriptor remains functional
	- **Why?**

#### Starting a connection as a server

- **int accept(int** *sockfd***, struct sockaddr \****addr***, socklen\_t \****addrlen***);**
- Blocks until a connection occurs
- Addr: Pointer to address structure, to be filled with client metadata
- Returns: a file descriptor for this connection
	- New descriptor is used to perform data transfer
	- Original socket file descriptor remains functional
	- **Why?** To allow for additional connections to be made
		- Might accept multiple connections simultaneously
		- Separate threads might handle the created connections

#### Starting a connection as a client

- **int connect(int** *sockfd***, const struct sockaddr \****addr***, socklen\_t** *addrlen***);**
- Blocks until a connection is made
- Addr: address of the server to connect to
	- Includes IP address and Port
	- Remember: all the client has done is created a socket(). This call specifies the location to connect the socket to.

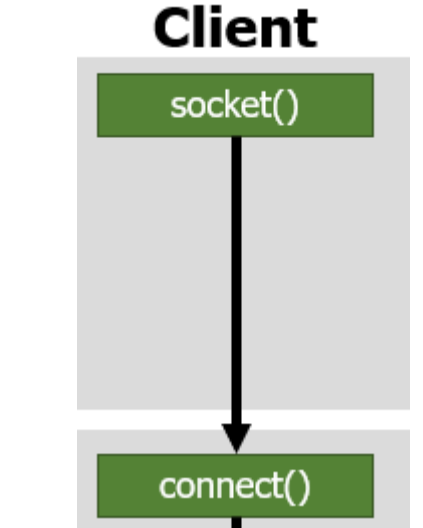

• Only returns an error code. No need to reuse socket for client.

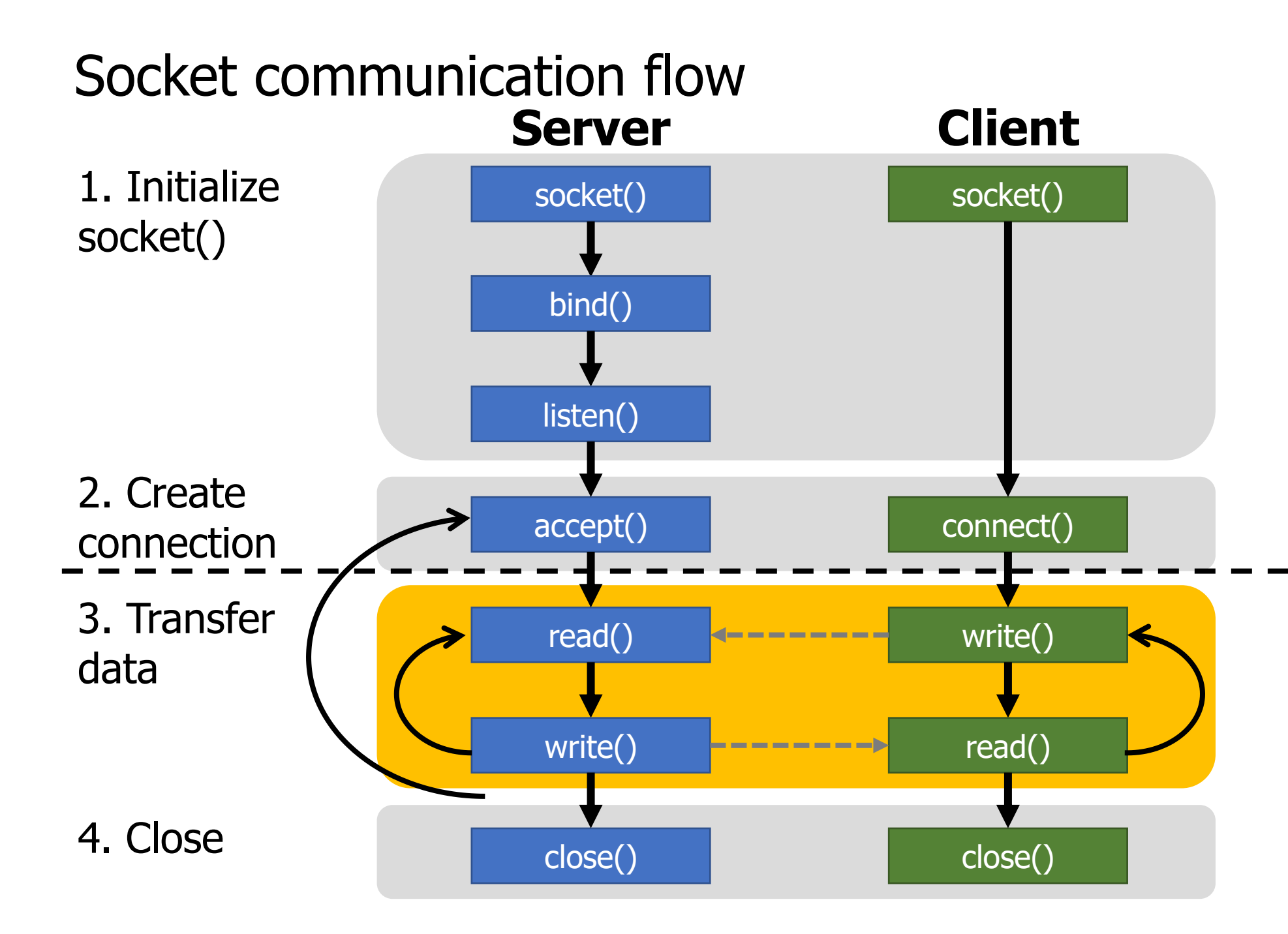

#### Socket-specific send/receive calls

- The same as read/write for files except with additional flags
	- Blocks until data is completed
- **ssize\_t recv(int** *sockfd***, void \****buf***, size\_t** *len***, int** *flags***);**
	- Receive data into an array (equivalent to read)
- **ssize\_t send(int** *sockfd***, const void \****buf***, size\_t** *len***, int** *flags***);**
	- Send data from an array (equivalent to write)
- Flags: various networking-specific configurations
	- Wait for all requested data, or Never wait for data
	- Request confirmation of send, Hint that there will be more data after this

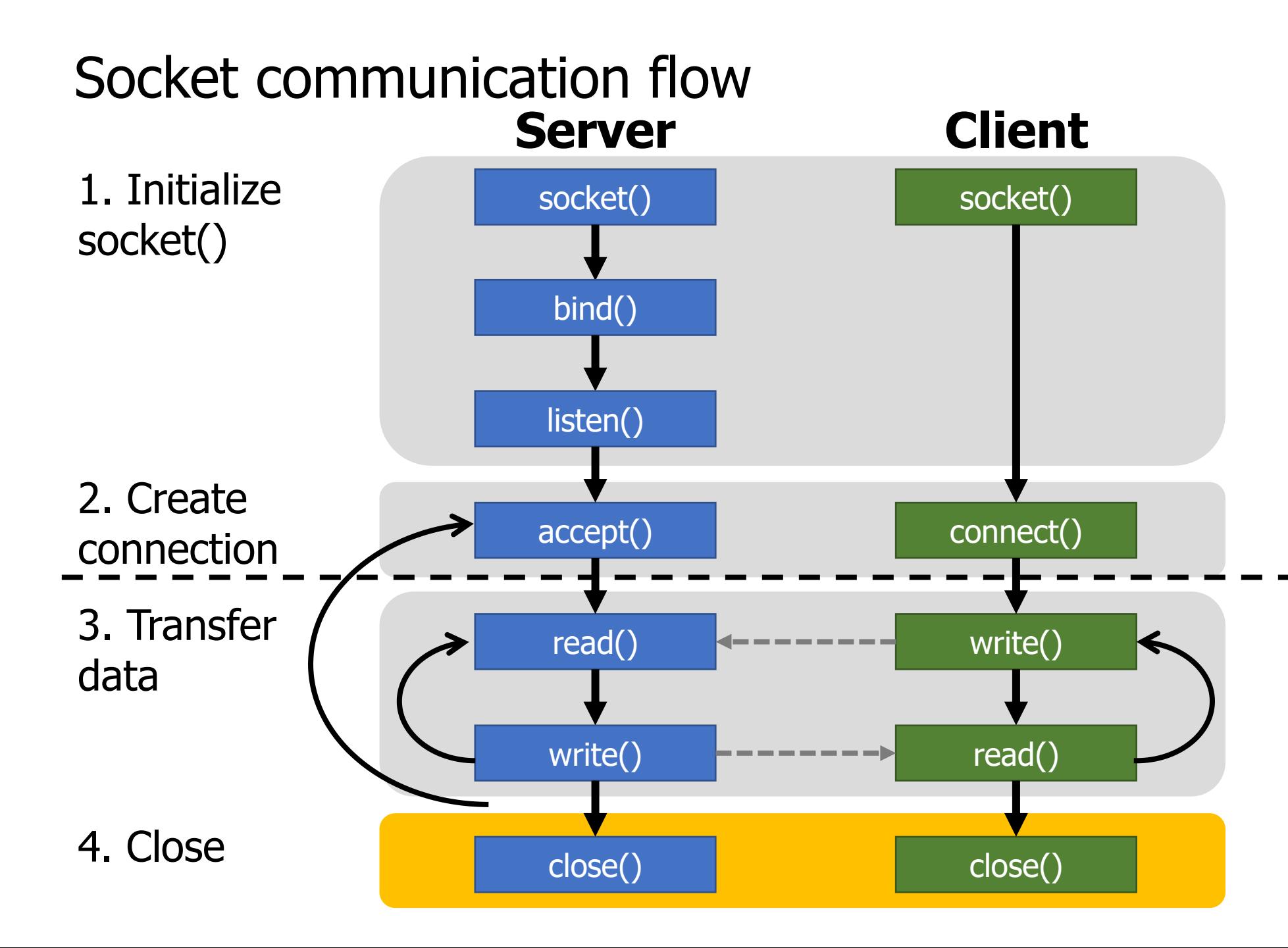

Closing the connection

- **int close(int** *fd***);**
- Exactly the same close() system call from file I/O
- If other computer is waiting on a read/recv, gets end-of-file
	- Reads in data with a length of zero
	- Write/send gets an error
- Server might close connection-specific socket
	- And then call accept() again to handle new clients
	- Using the original, bind+listen socket

**Server**

accept()

read()

write()

close()

# Example client and server code

- [Adapted from: https://www.geeksforgeeks.org/tcp-server-client](https://www.geeksforgeeks.org/tcp-server-client-implementation-in-c/)implementation-in-c/
	- Warning: this code is written with terrible style
	- But is a good socket example

- Sidebar: should you write your own server in C?
	- That's just asking for trouble (see buffer overflow attacks)
	- But if you're a major web company and then you might need to for performance reasons
	- Generally: use some existing server library instead

# **Outline**

- Computer Networks
	- Topology
	- Inter-network communication
- The Internet
	- Protocol choices
- Sockets
	- System calls for communicating with other computers
- **Web Servers**

#### Web server basics

- Clients and servers communicate using HyperText Transfer Protocol (HTTP)
	- 1. Client and server establish TCP connection
	- 2. Client requests content
	- 3. Server responses with requested content
	- 4. Client and server close connection (eventually)

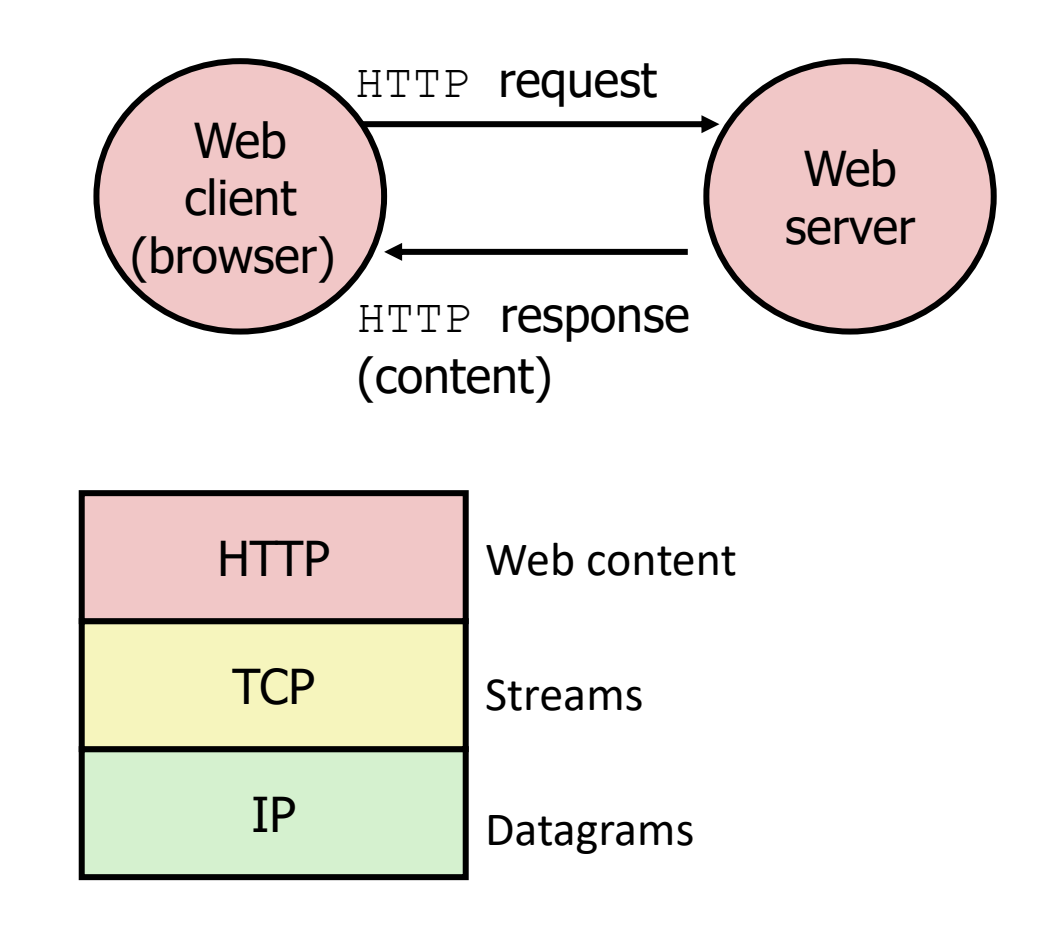

#### Web content

- Web servers return *content* to clients
	- *content:* a sequence of bytes with an associated MIME type (Multipurpose Internet Mail Extensions)

#### • Example MIME types

- 
- 
- 
- 
- 

• text/html HTML document • text/plain Unformatted text  $\cdot$  image/gif Binary image encoded in GIF format • image/png Binary image encoded in PNG format • image/jpeg Binary image encoded in JPEG format

List of MIME types: <http://www.iana.org/assignments/media-types/media-types.xhtml>

# Static and dynamic content

- The content returned in HTTP responses can be either **static** or **dynamic**
	- Static content: content stored in files and retrieved in response to an HTTP request
		- Examples: HTML files, images, audio clips
		- Request identifies which content file
	- Dynamic content: content produced on-the-fly in response to an HTTP request
		- Example: content produced by a program executed by the server on behalf of the client
		- Request identifies name of content desired from executable code
- Bottom line: Web content is associated with a filename that is managed by the server

# URLs and how they are used

- Unique name for a file: URL (Universal Resource Locator)
- Example URL: http://www.northwestern.edu:80/index.html
- Clients use prefix (http://www.northwestern.edu:80) to infer:
	- What kind (protocol) of server to contact (HTTP)
	- Where the server is (www.northwestern.edu)
	- What port it is listening on (80)
- Servers use suffix (/index.html) to:
	- Determine if request is for static or dynamic content.
		- No hard and fast rules for this
		- Although there are many conventions
	- Find file on file system
		- Initial "/" in suffix denotes home directory for requested content.
		- Minimal suffix is "/", which server expands to configured default filename (usually, index.html)

#### HTTP requests

- HTTP request is a request line, followed by zero or more request headers
- Request line: **<method> <uri> <version>**
	- **<method>** is one of **GET, POST, PUT, DELETE,** etc.
	- $\langle \text{uri} \rangle$  is typically URL for proxies, URL suffix for servers
		- A URL is a type of URI (Uniform Resource Identifier)
		- See<http://www.ietf.org/rfc/rfc2396.txt>
	- **<version>** is HTTP version of request (**HTTP/1.0** or **HTTP/1.1**)
- Request headers: <header name>: <header data>
	- Provide additional information to the server

# HTTP responses

- HTTP response is a response line followed by zero or more response headers, possibly followed by content, with blank line  $(\sqrt[n]{r}\sqrt{n})$  separating headers from content.
- Response line:

#### **<version> <status code> <status msg>**

- **<version>** is HTTP version of the response
- **<status code>** is numeric status
- < status msg> is corresponding English text
	- 200 OK Request was handled without error
	- 301 Moved Provide alternate URL
	- 404 Not found Server couldn't find the file
- Response headers: <header name>: <header data>
	- Provide additional information about response
	- **Content-Type:** MIME type of content in response body
	- **Content-Length:** Length of content in response body

# **Outline**

- Computer Networks
	- Topology
	- Inter-network communication
- The Internet
	- Protocol choices
- Sockets
	- System calls for communicating with other computers
- Web Servers